#### **Introduzione alle macchine PASQAL Incontri introduttivi al Quantum Computing**

Mengoni Riccardo, PhD

*4 A p r 2023*

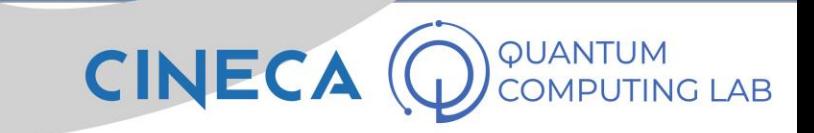

- Intro and Recap
- Pasqal Quantum Hardware: QC with Neutral Atoms
- Pulser: Control Software for Pasqal QC
- Application: QAOA & MIS problem

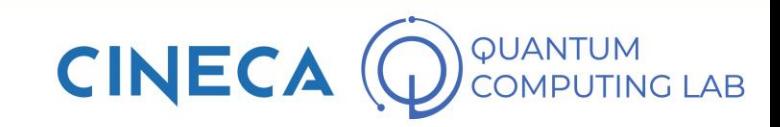

# **Intro and Recap**

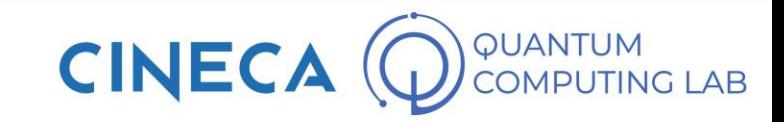

#### **Hardware state of the art – qubit physical realization**

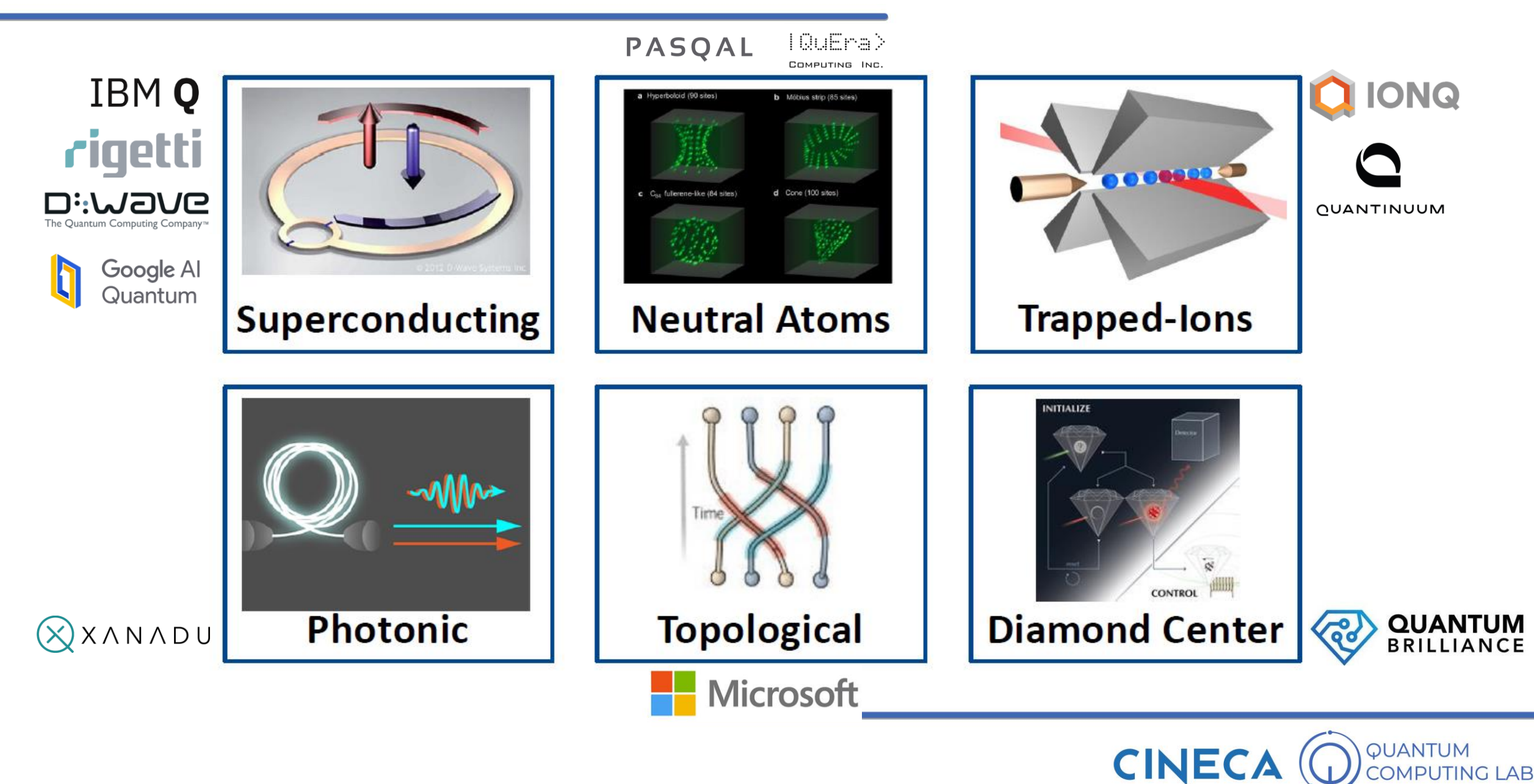

#### **Hardware state of the art – qubit physical realization**

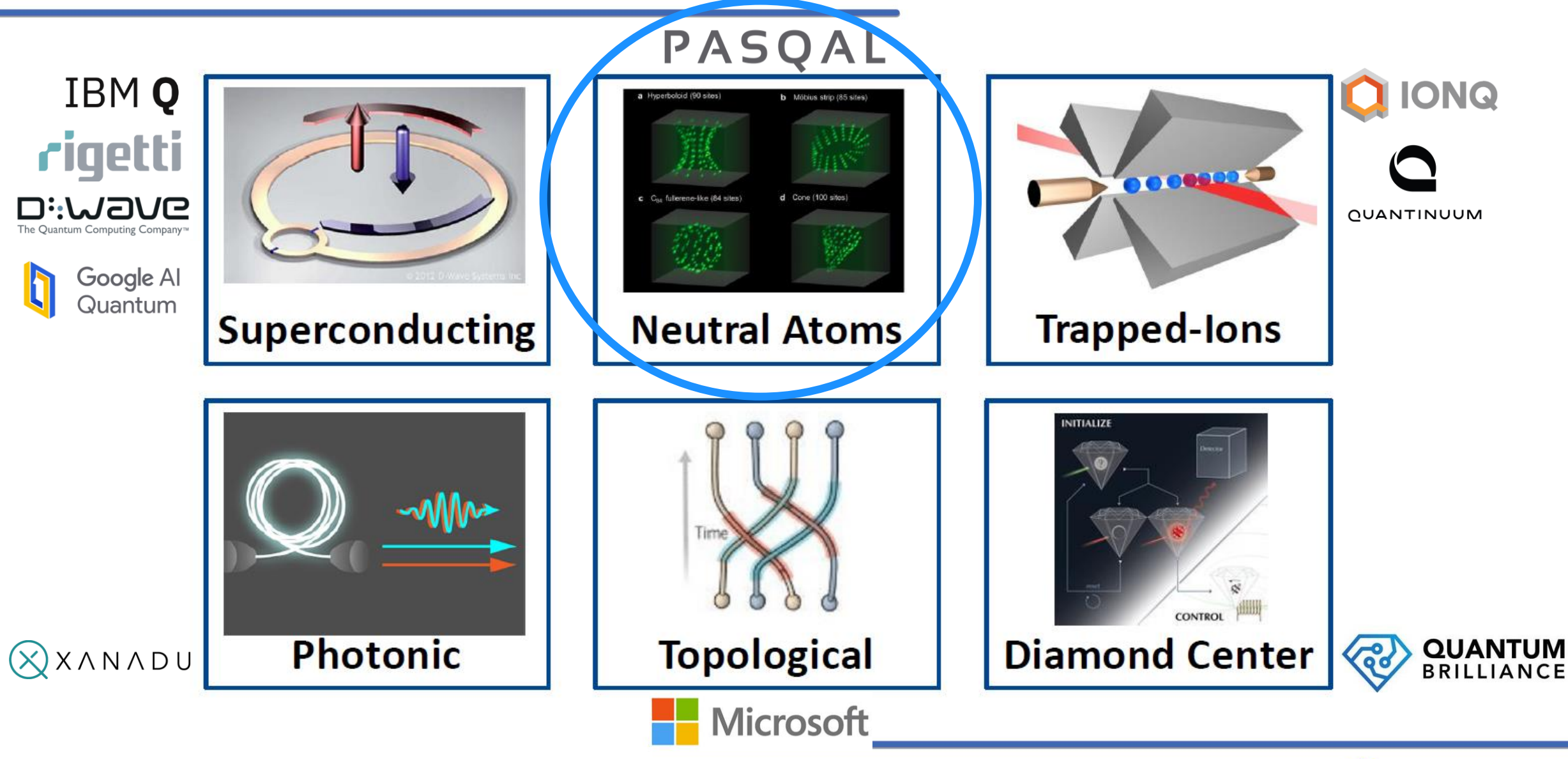

**QUANTUM CINEC MPUTING LAB** 

- The **project** will last 4 years, during which it will be created the **conditions** to **integrate quantum simulators with the European HPC network**.
- The **aim** is to create an **integrated ecosystem**.
- **PASQAL** announced that it already has a **quantum simulator** with **100 qubits**  (prototype 324-atom quantum processors scalable up to 1000).

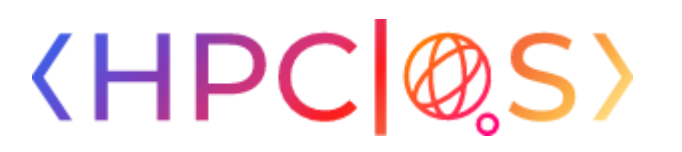

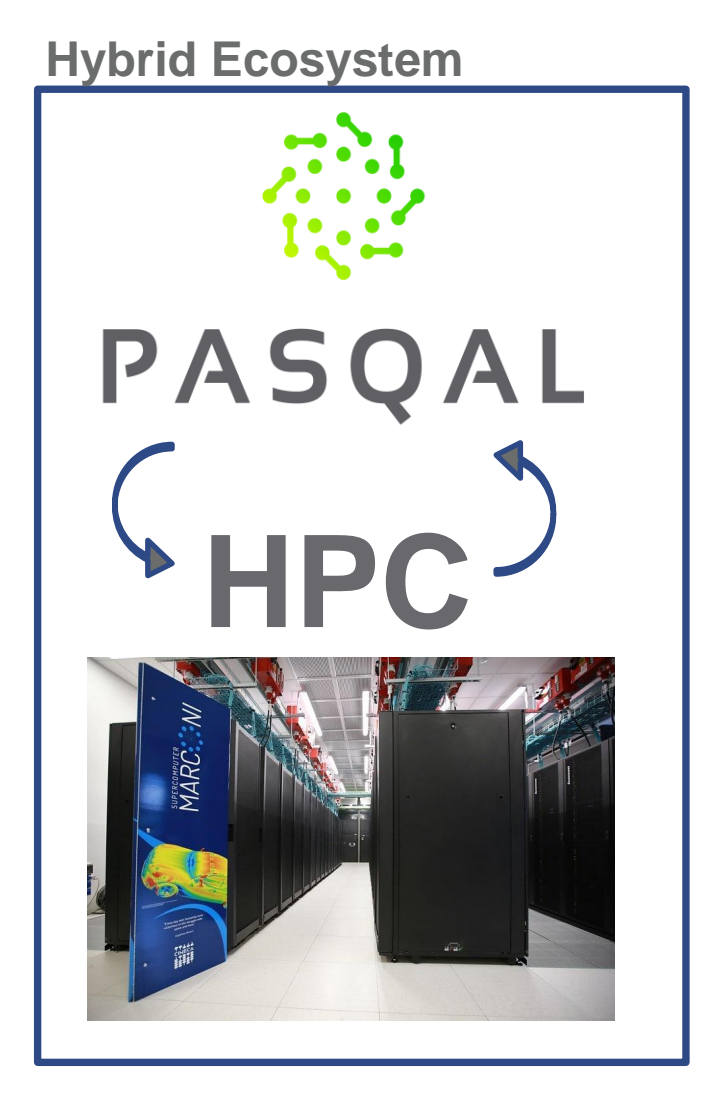

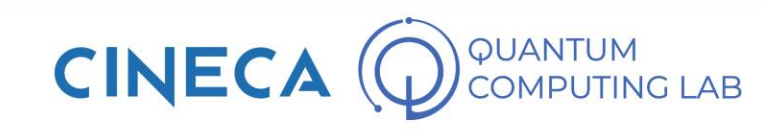

https://www.hpcqs.eu/

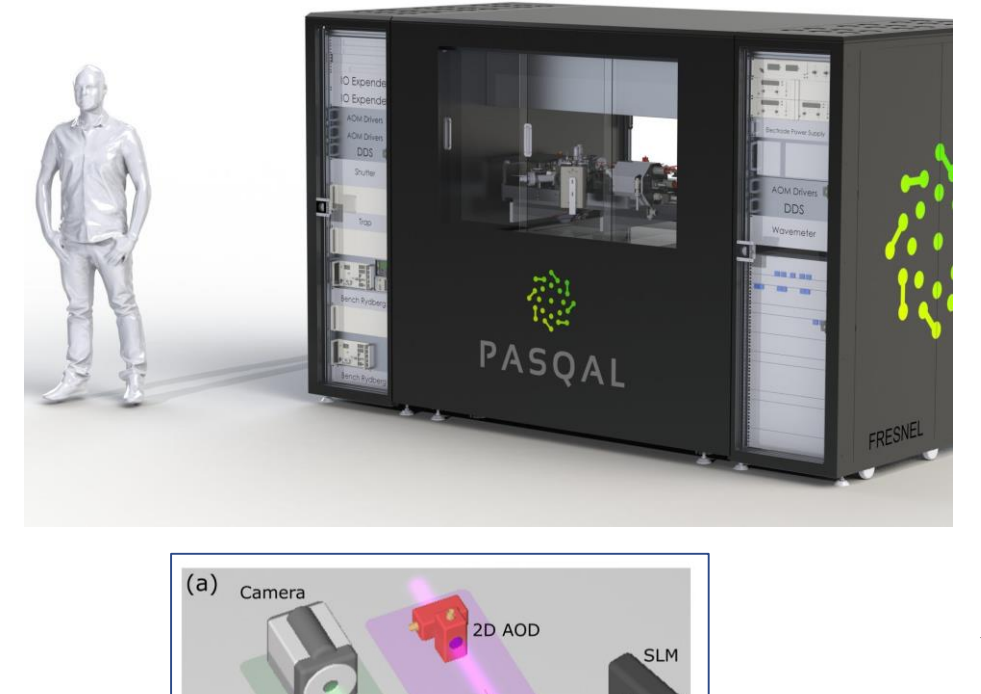

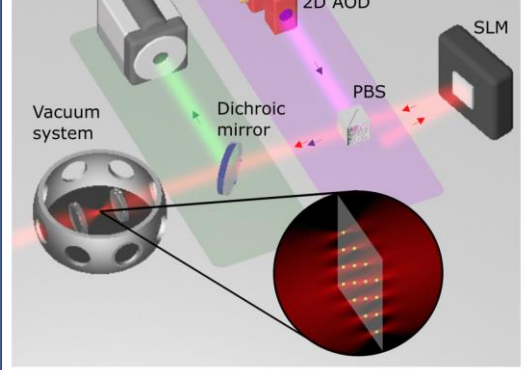

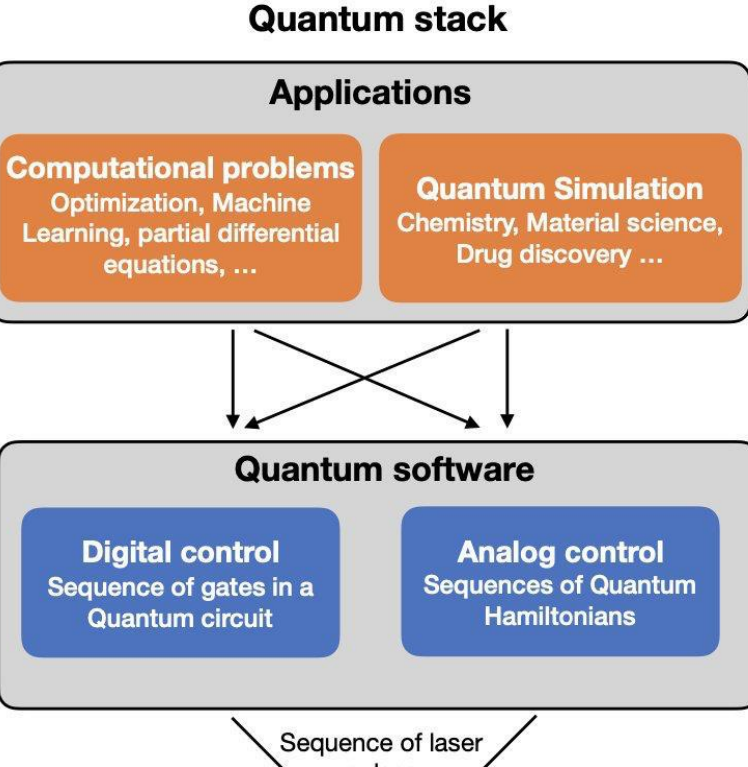

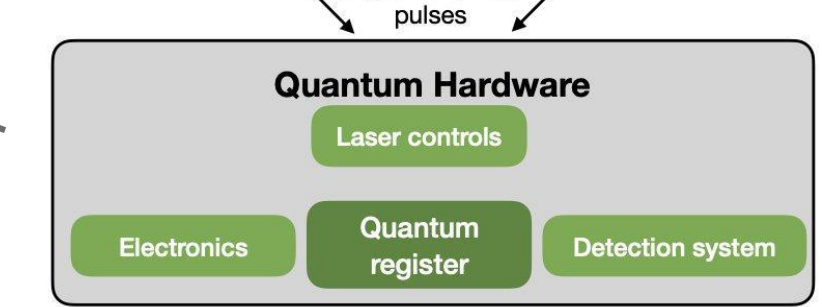

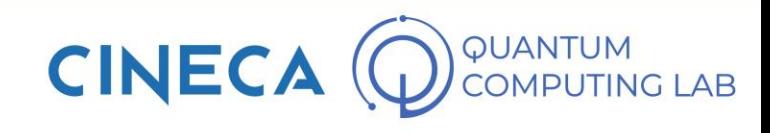

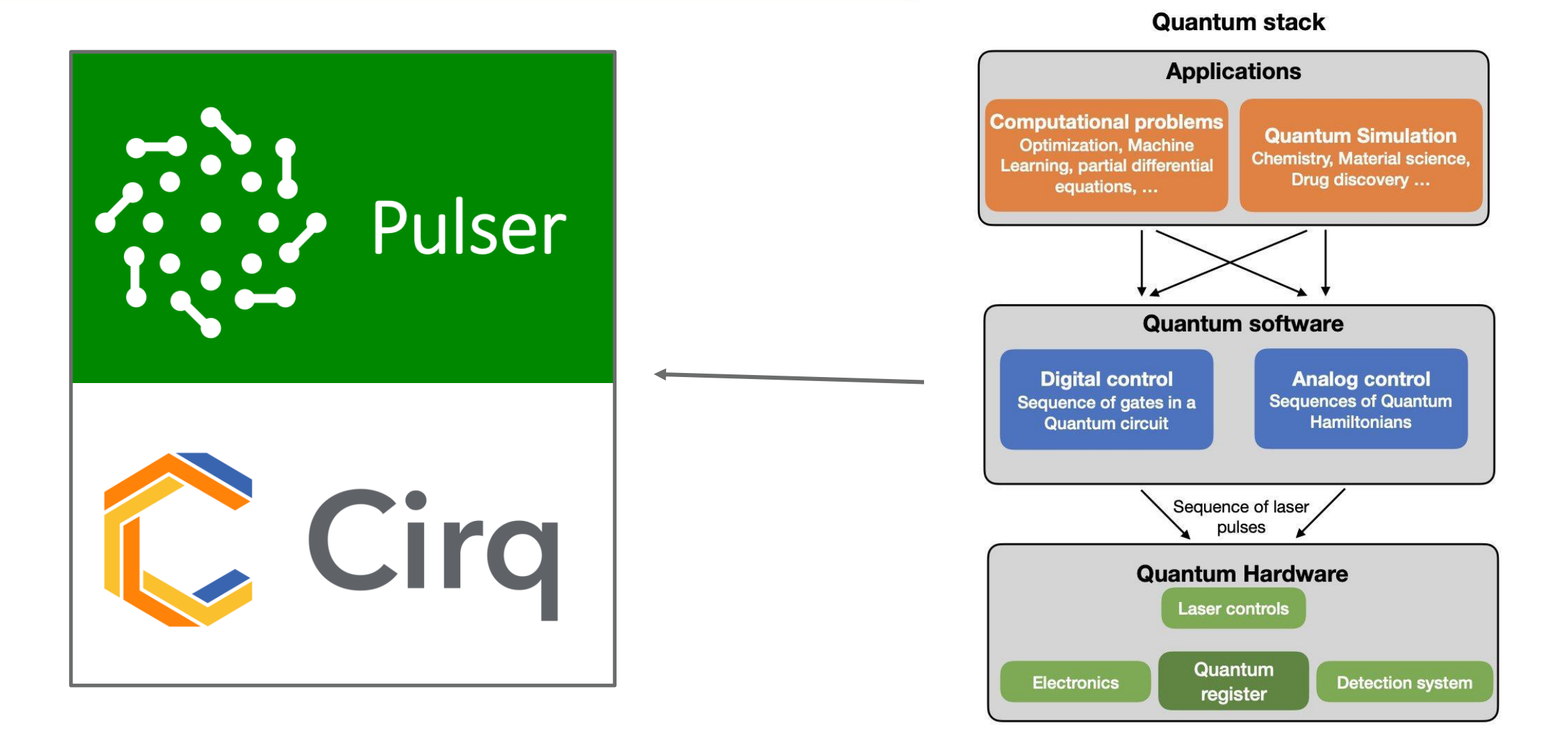

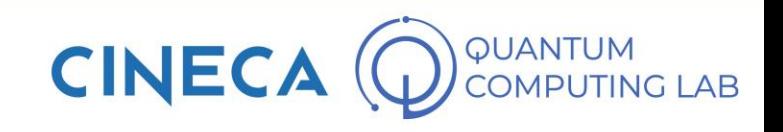

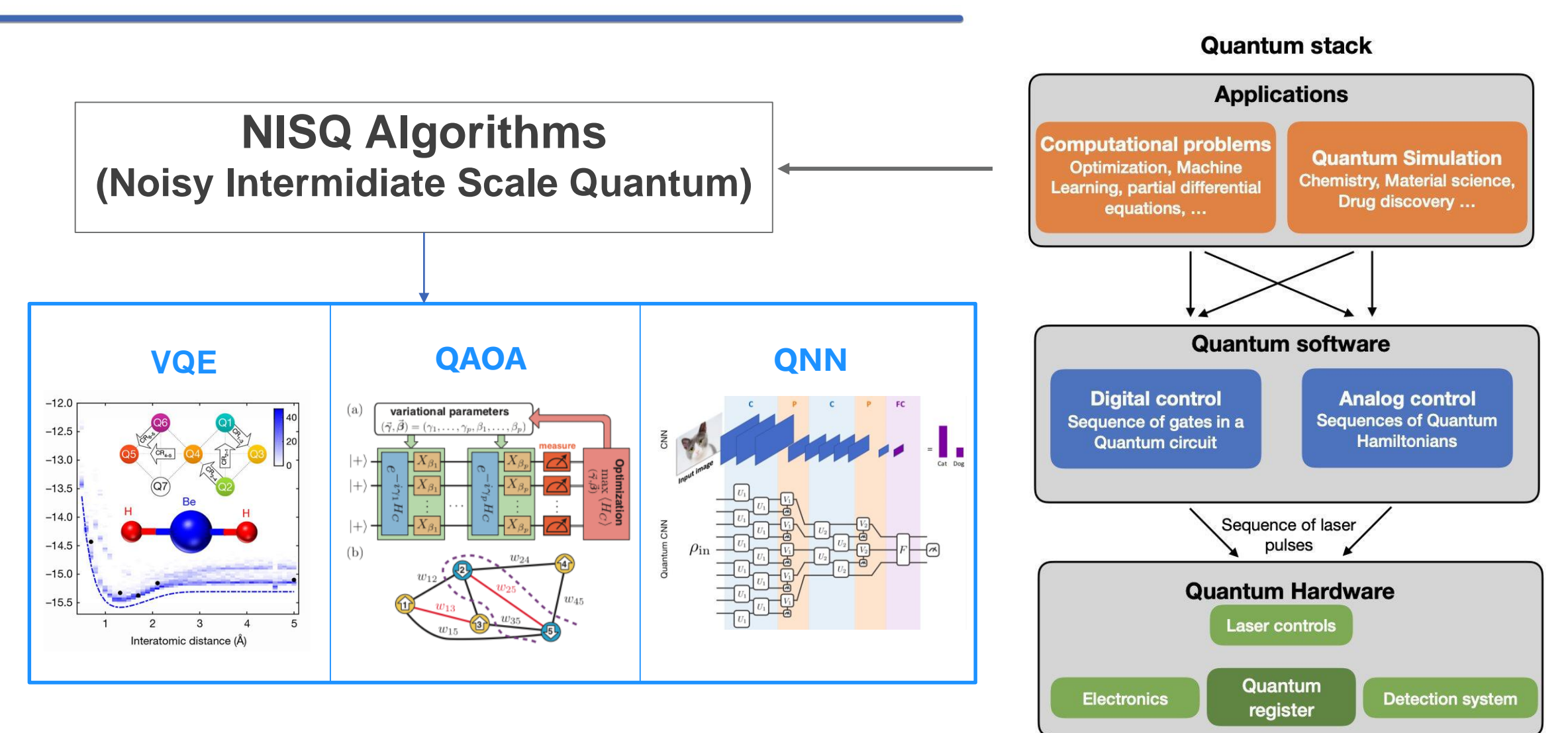

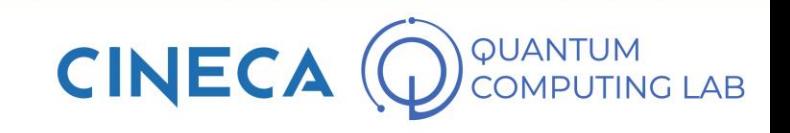

**NISQ Algorithms (Noisy Intermidiate Scale Quantum)**

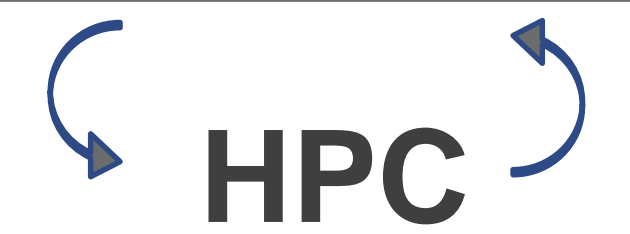

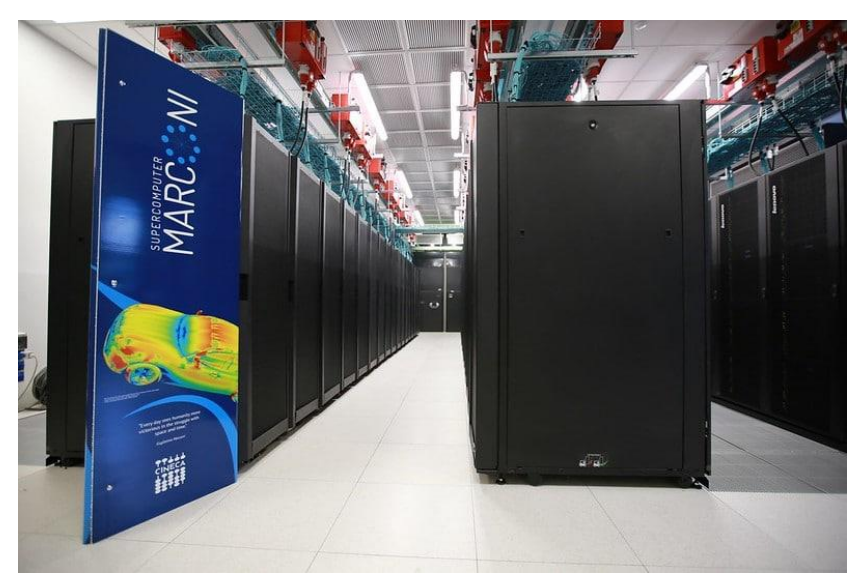

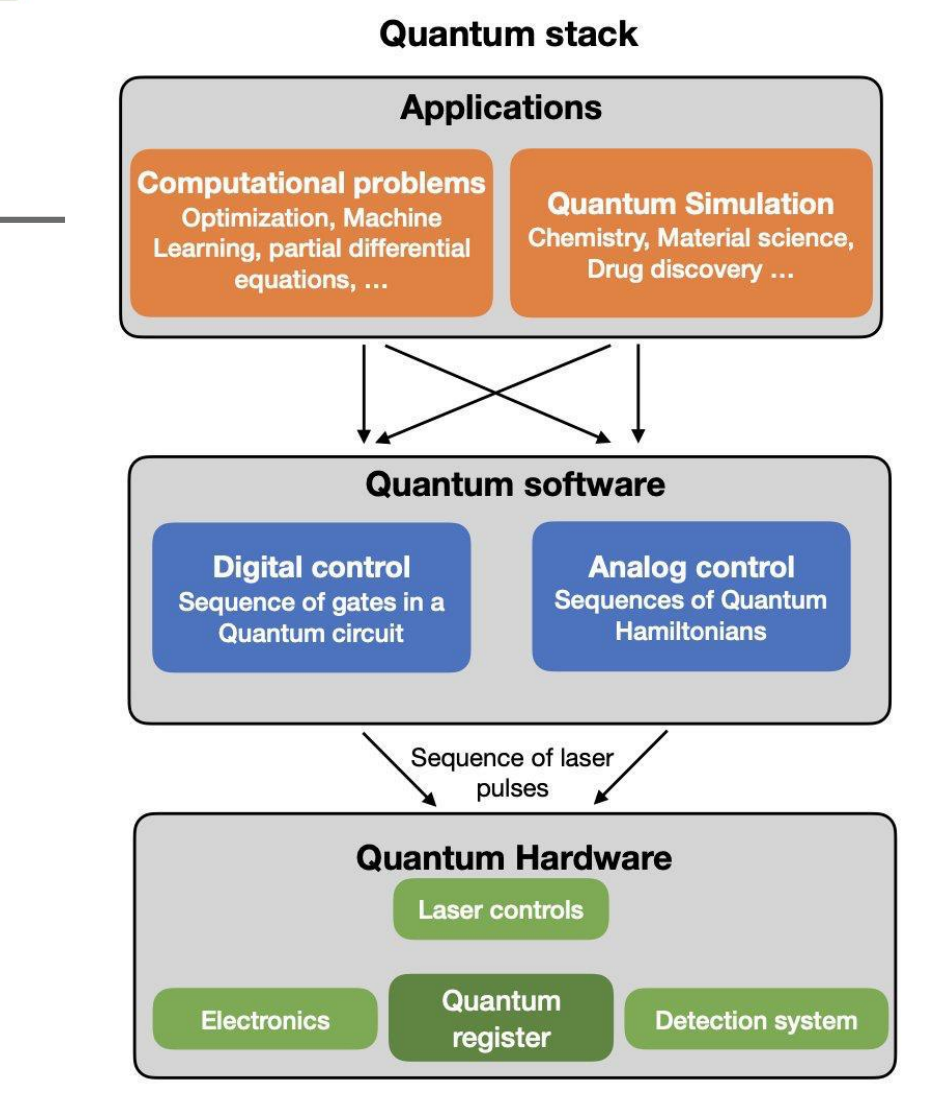

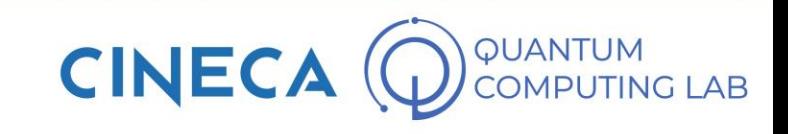

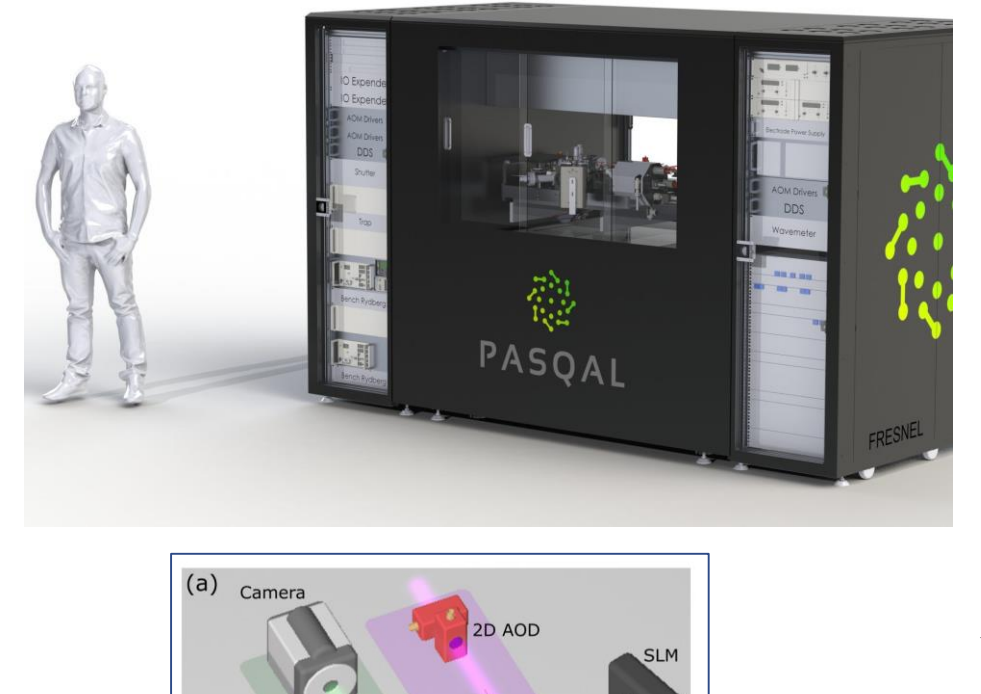

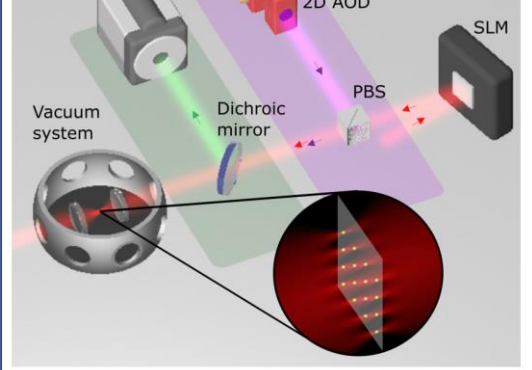

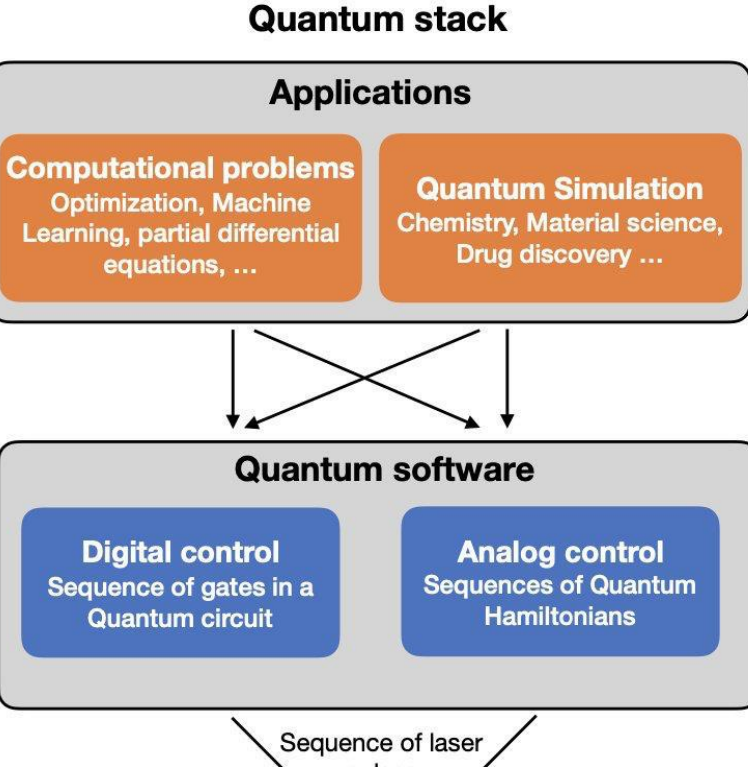

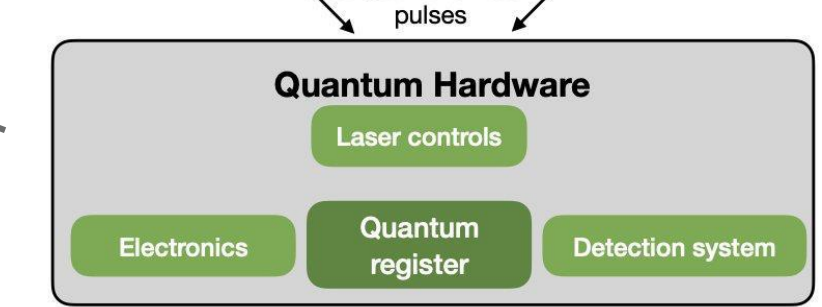

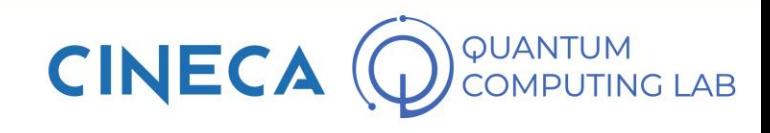

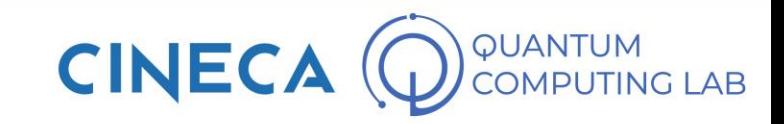

**Pasqal** employs **Rubidium Atoms** for its Neutral Atoms Quantum Computer

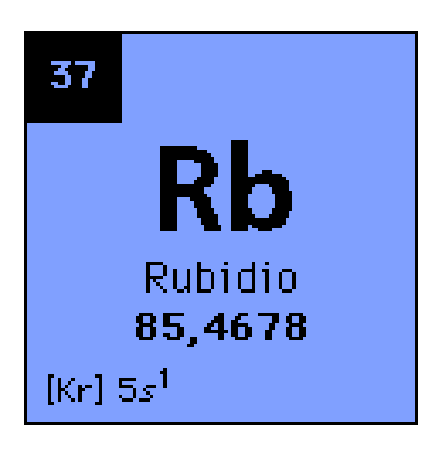

**Rubidium**: very **common** species in atomic physics that benefits from **well-established technological solutions**, especially in terms of **lasers**.

The **control of single atoms** as well as the **tuning** of their **interactions** has been achieved to a **high degree** in several laboratories.

Arranging ensembles of individual **(trapped) atoms separated by a few micrometers**

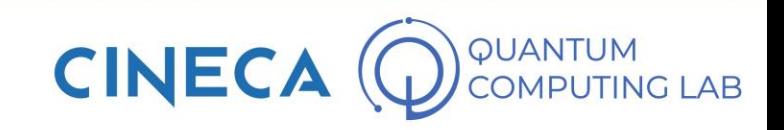

#### **Pasqal** employs **Rubidium Atoms** in the construction of the **QPU**

**Two electronic levels** of the rubidium atoms are chosen to be the **two qubit states**

Since the number of **electronic states in an atom is infinite**, there are various possible choices for implementing the qubit

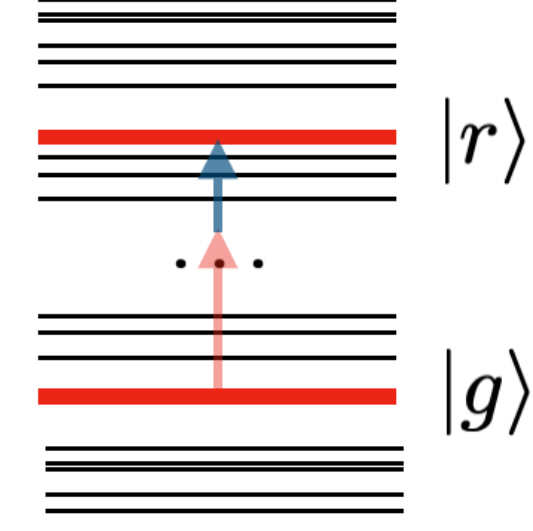

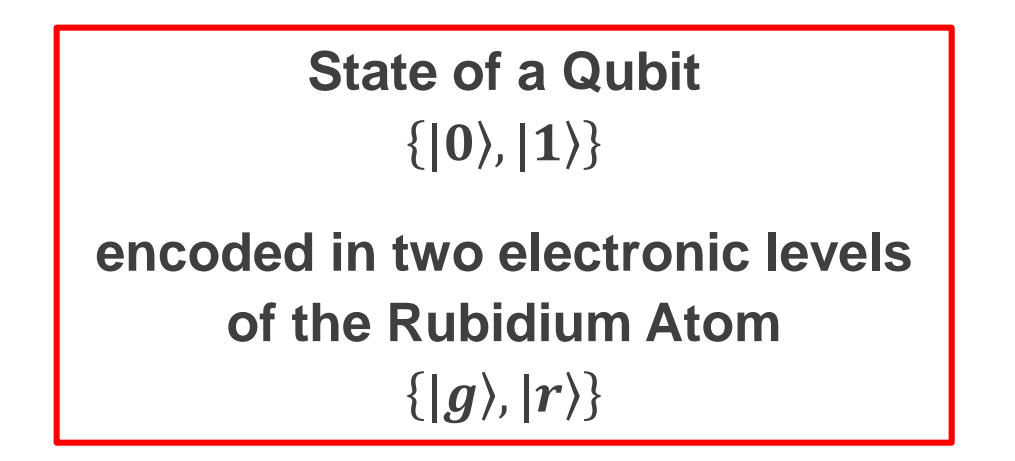

Since the **atoms** are **indistinguishable**, even the **qubits are strictly identical**. This is a **great advantage** for obtaining **low error levels** when calculating.

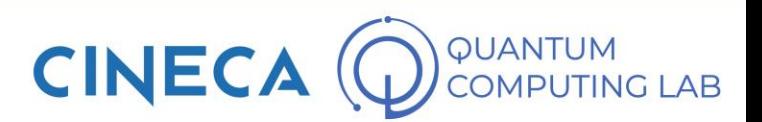

In order to generate interactions between them, they are excited by a resonant laser field to a **Rydberg level**, which has a large principal quantum number.

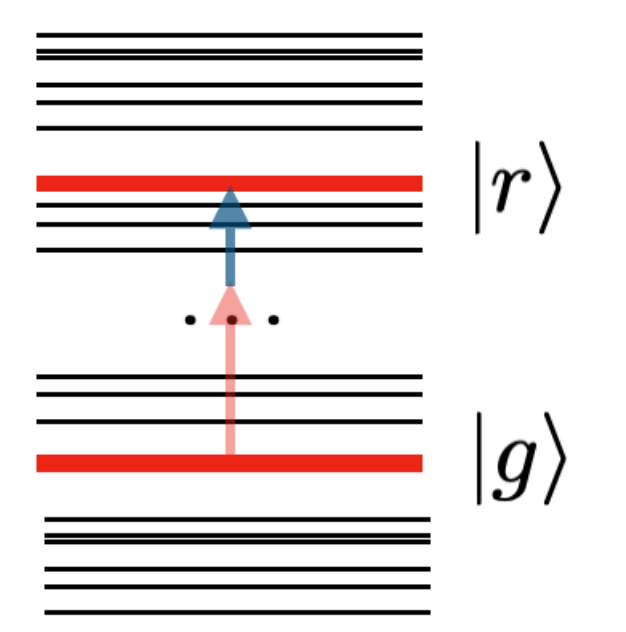

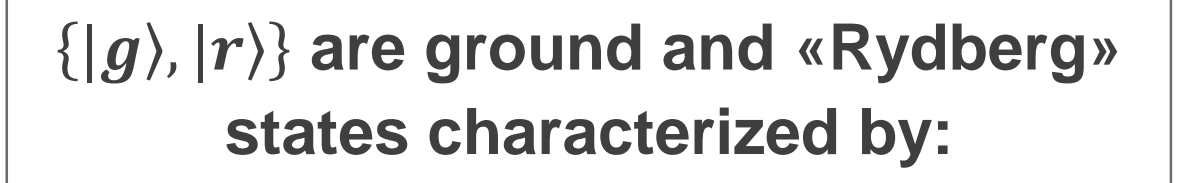

- **Long decay time:** if excited to the state  $|r\rangle$ , the atom tends to stay in that state and does not decays immediately in ground state  $|g\rangle$ 
	- **Strong interaction between atoms**

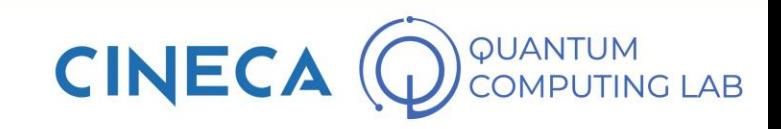

**Pasqal** employs **Rubidium Atoms** in the construction of the **QPU**

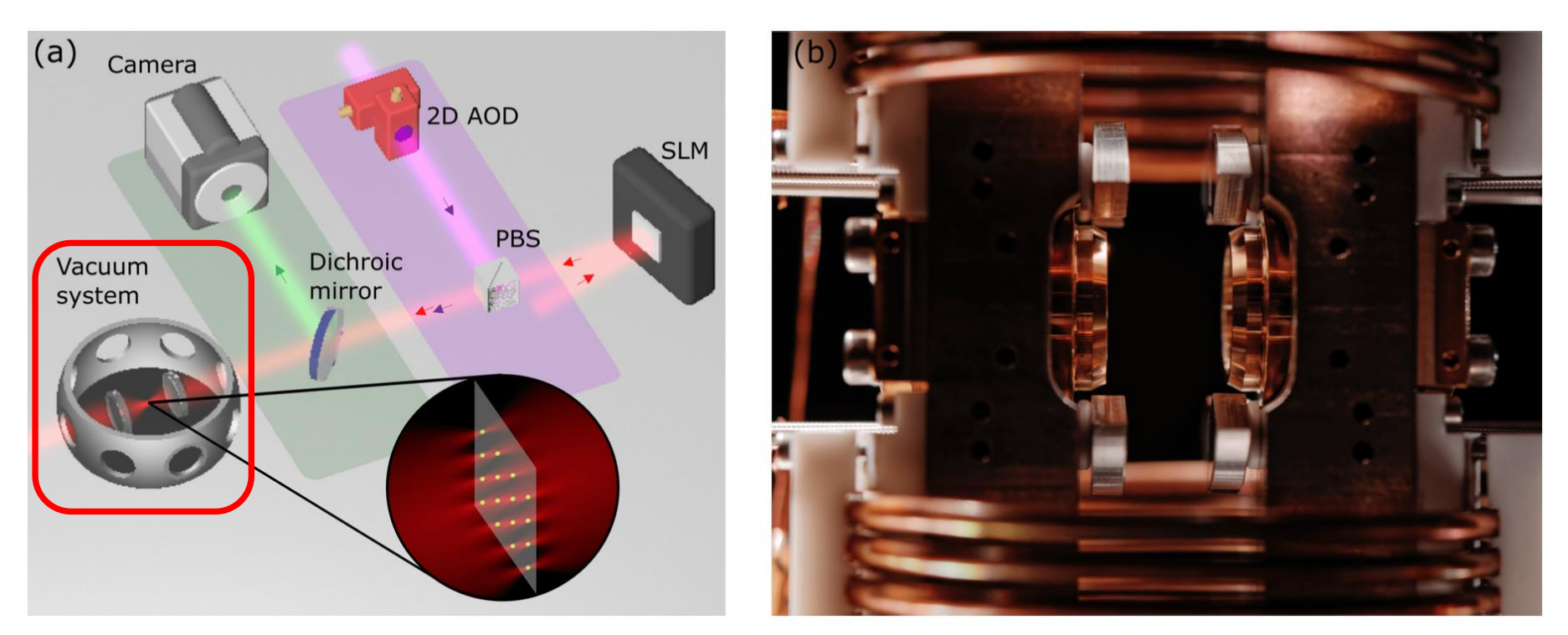

**The atomic vapor is introduced into an ultra-high vacuum system operating at room temperature**

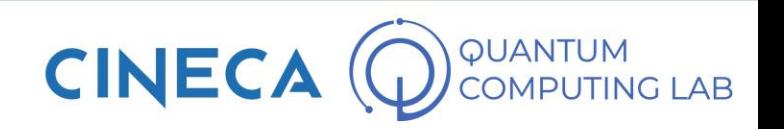

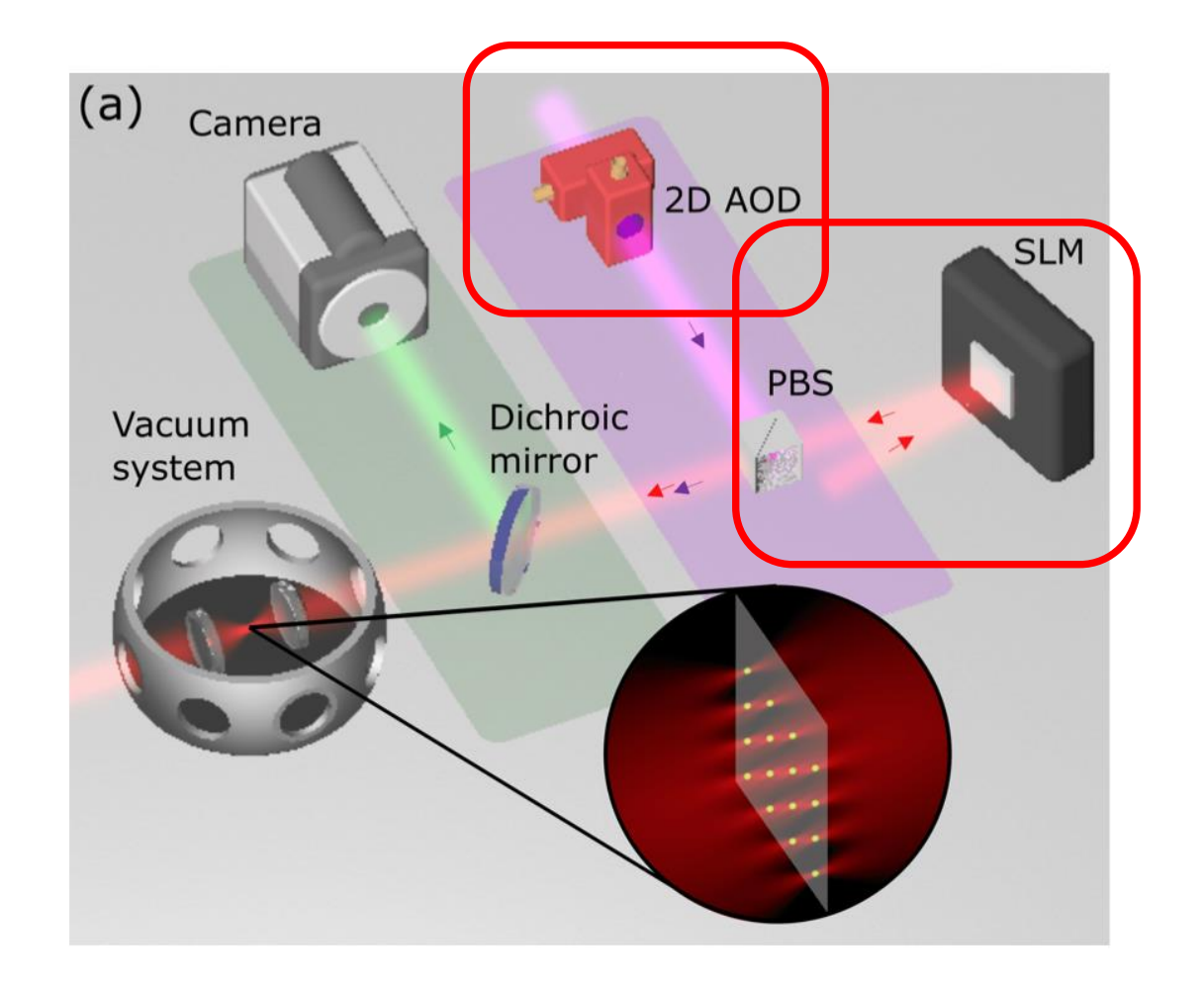

**Rubidium atoms are trapped and held** by laser beams, in particular:

- **Optical Tweezers (purple beam)**  controlled by 2D acousto-optic laser deflector (AOD)
- **Laser (red beam)** reflected by spatial light modulator (SLM) which gives the correct phase

**Every Tweezers traps a single atom**

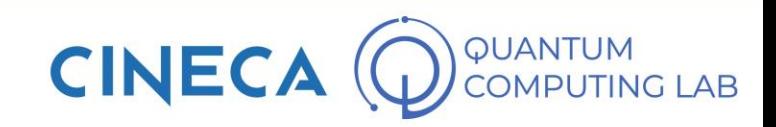

**Temporal sequence of one computation cycle.**

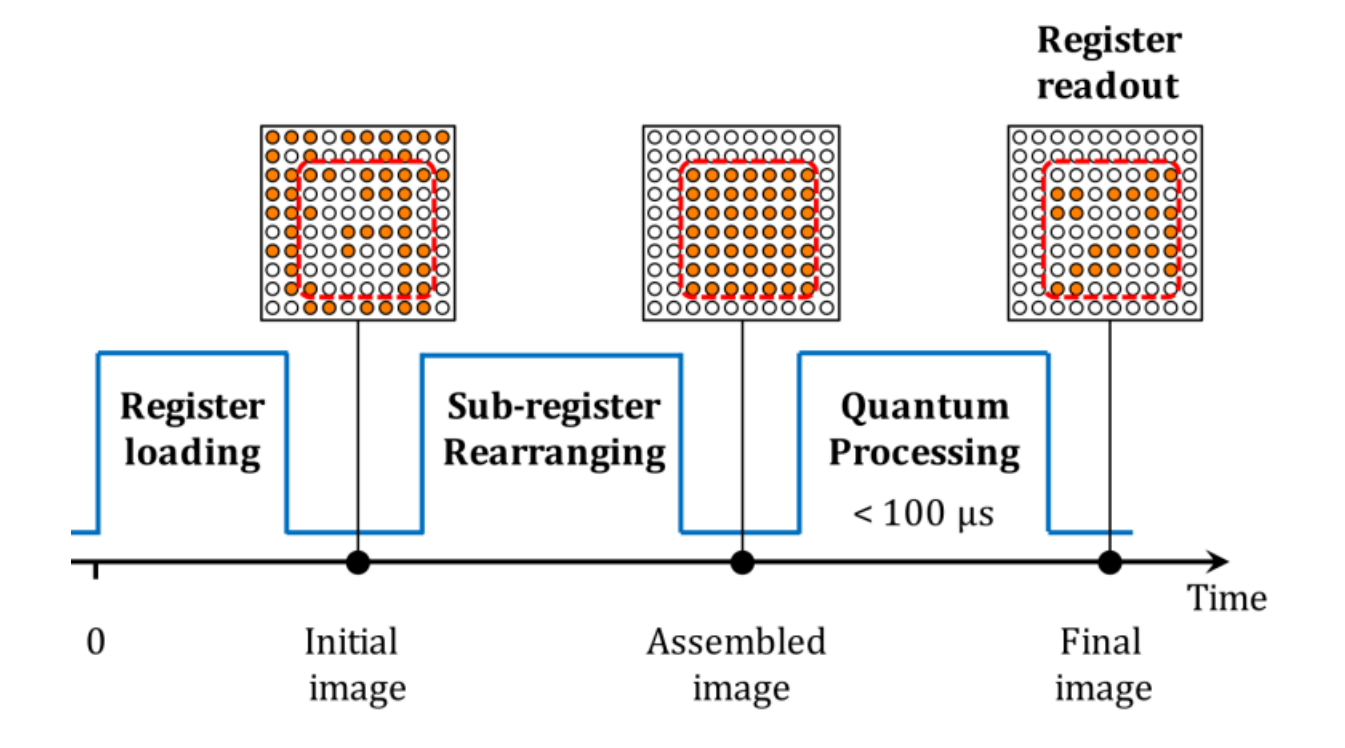

The **loading of the register being random**: here is a 50% chance that a single tweezer traps an atom

Atoms **are rearranged to obtain the desired topology**. This operation **takes less than 1 ms**.

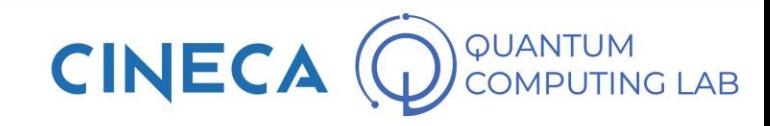

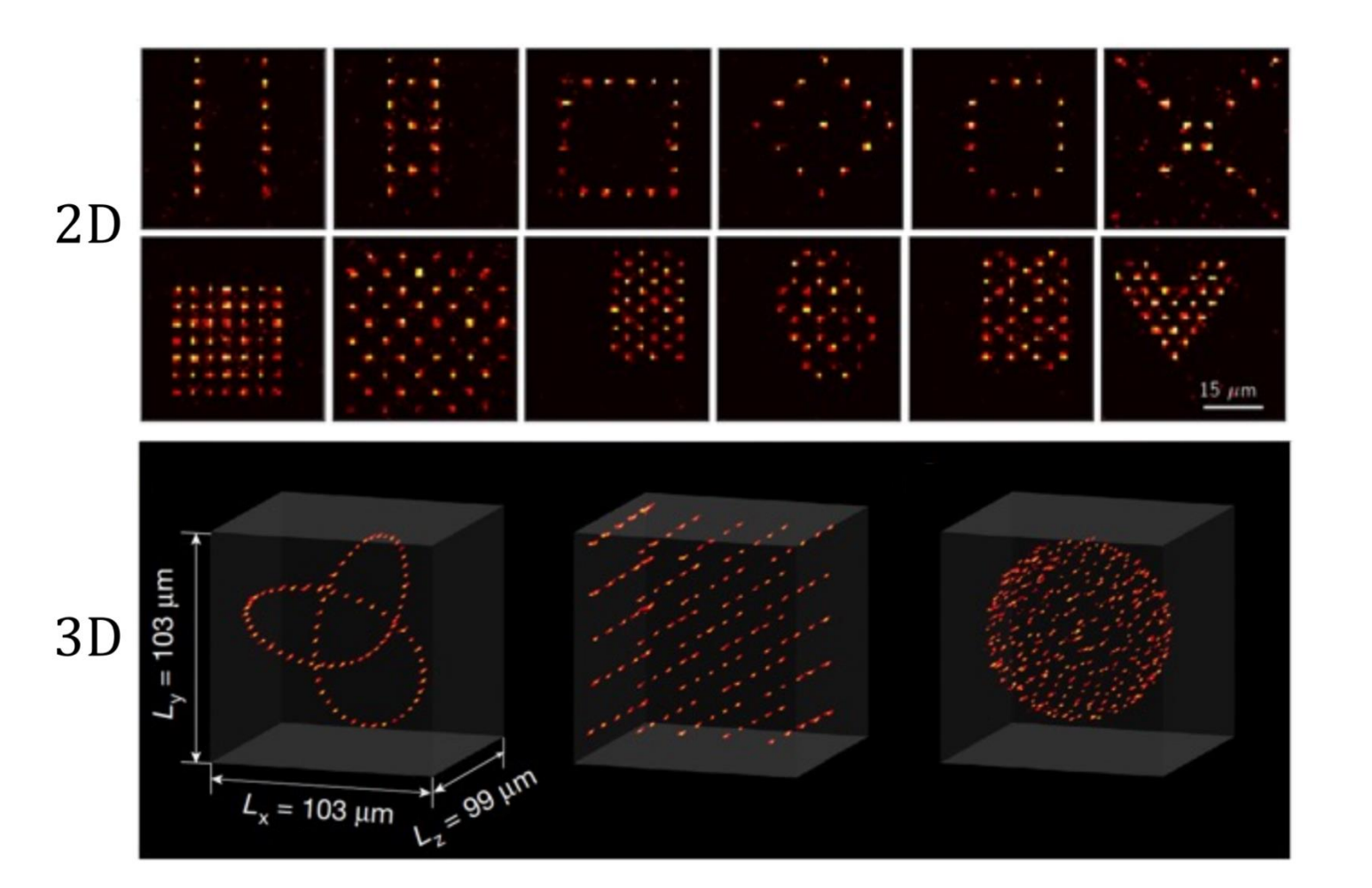

By **moving** the **optical tweezers** it is possible to arrange the **topology** of the Rubidium atoms and therefore of the qubits

Depending on the application, it is useful to vary the Topology which can be 1D, 2D or even 3D

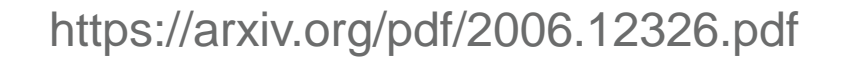

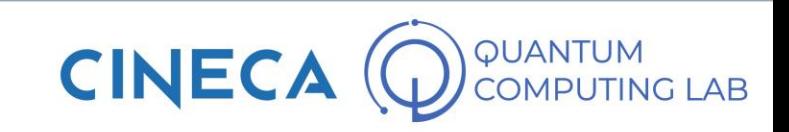

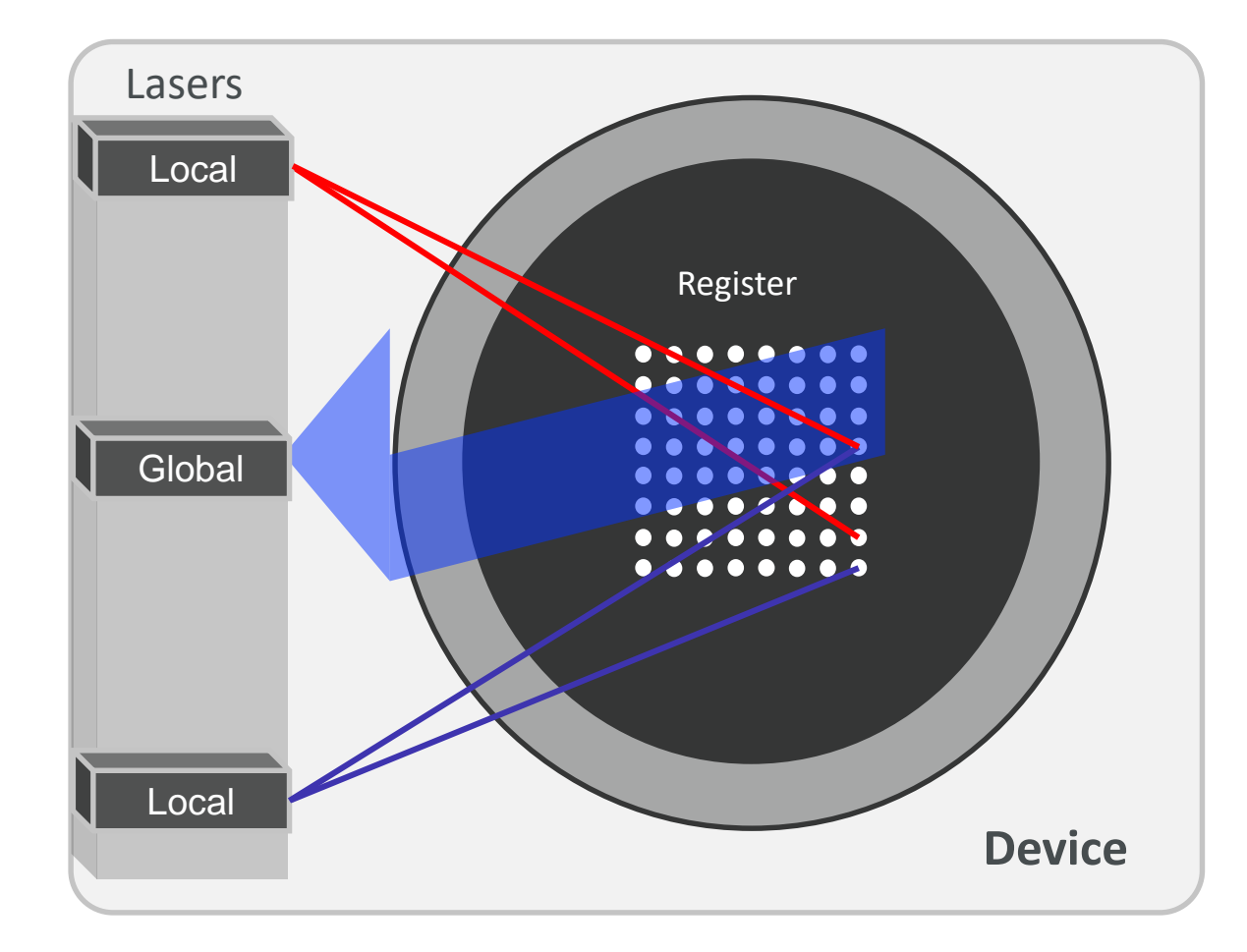

#### **How quantum computation?**

Lasers are responsible for manipulating the state of the atoms by addressing specific electronic transitions.

Local and global laser beams control the state of qubit registers and allow to:

• **Act on single qubit**

e.g.  $|g\rangle \rightarrow |r\rangle$ 

• **Make qubit interact**

$$
\texttt{e.g.}\;\ket{gg}\rightarrow\tfrac{1}{\sqrt{2}}\Big(\ket{gr}+\ket{rg}\Big)
$$

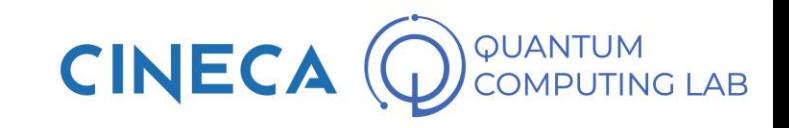

#### **Rydberg Blockade: principle used to create entanglement**

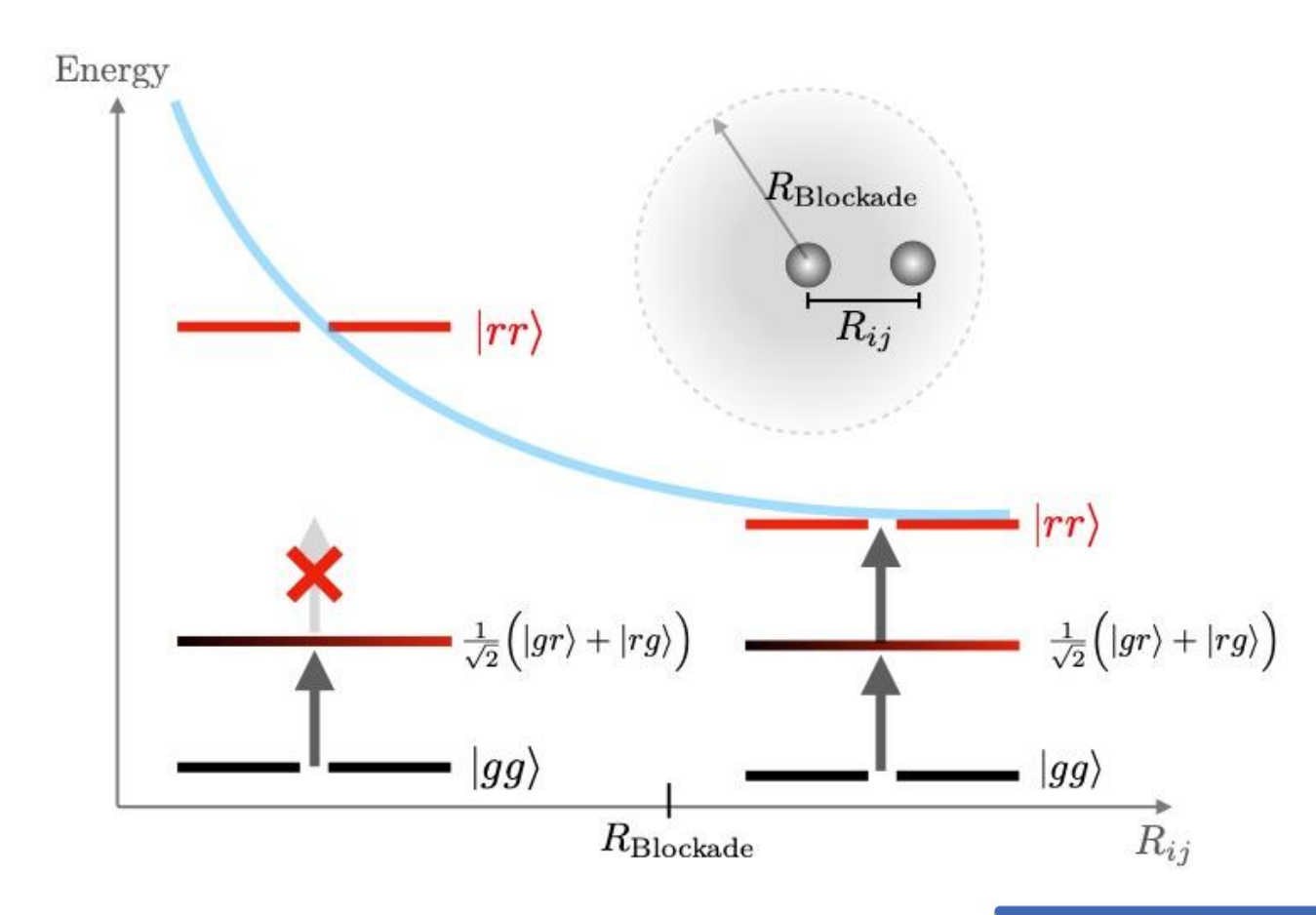

The **interaction between two atoms** at **distance R** and at the same Rydberg level is described by the **Van der Waals**  f**orce**, which scales as  $R^{-6}$ 

The interaction within this radius is strong enough to make the **state**  $|rr\rangle$ **inaccessible**

If the atoms are excited simultaneously, the resulting state is an **entangled state.**

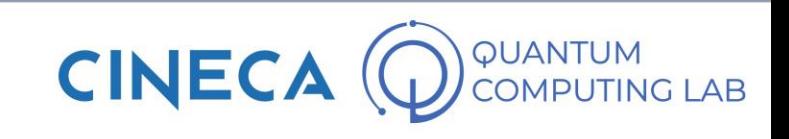

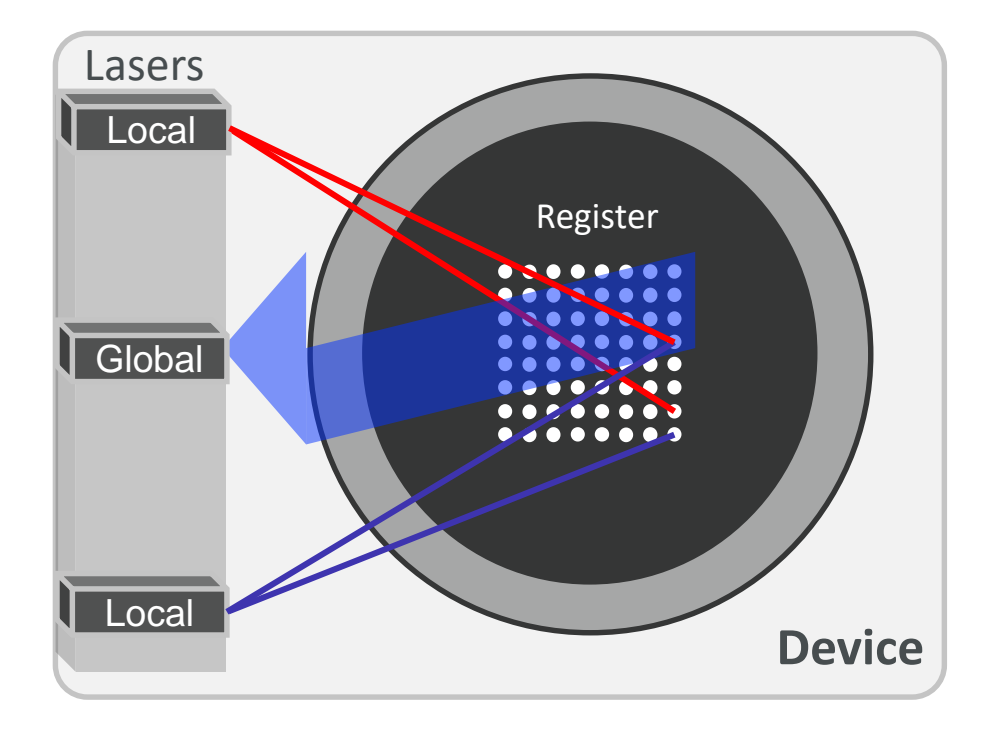

**Mathematically**, **lasers** interact with qubits, **modifying** the **Hamiltonian**, which is a function that describes the **energy** of the entire **qubit system**

$$
H = \frac{\hbar\Omega(t)}{2}\sum_i \sigma_i^x - \frac{\hbar\delta(t)}{2}\sum_i \sigma_i^z + \sum_{i
$$

**CINE** 

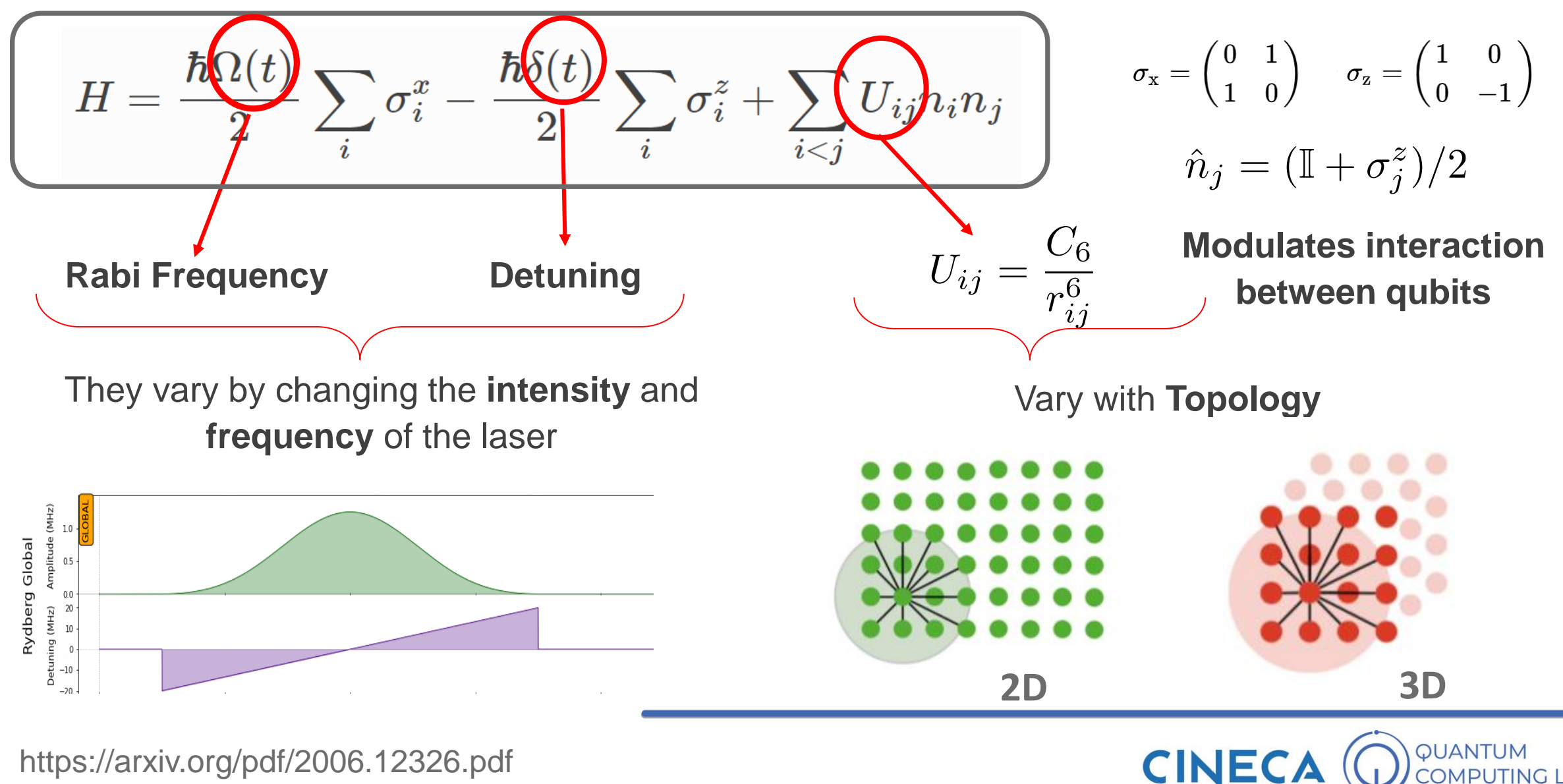

**OMPUTING LAB** 

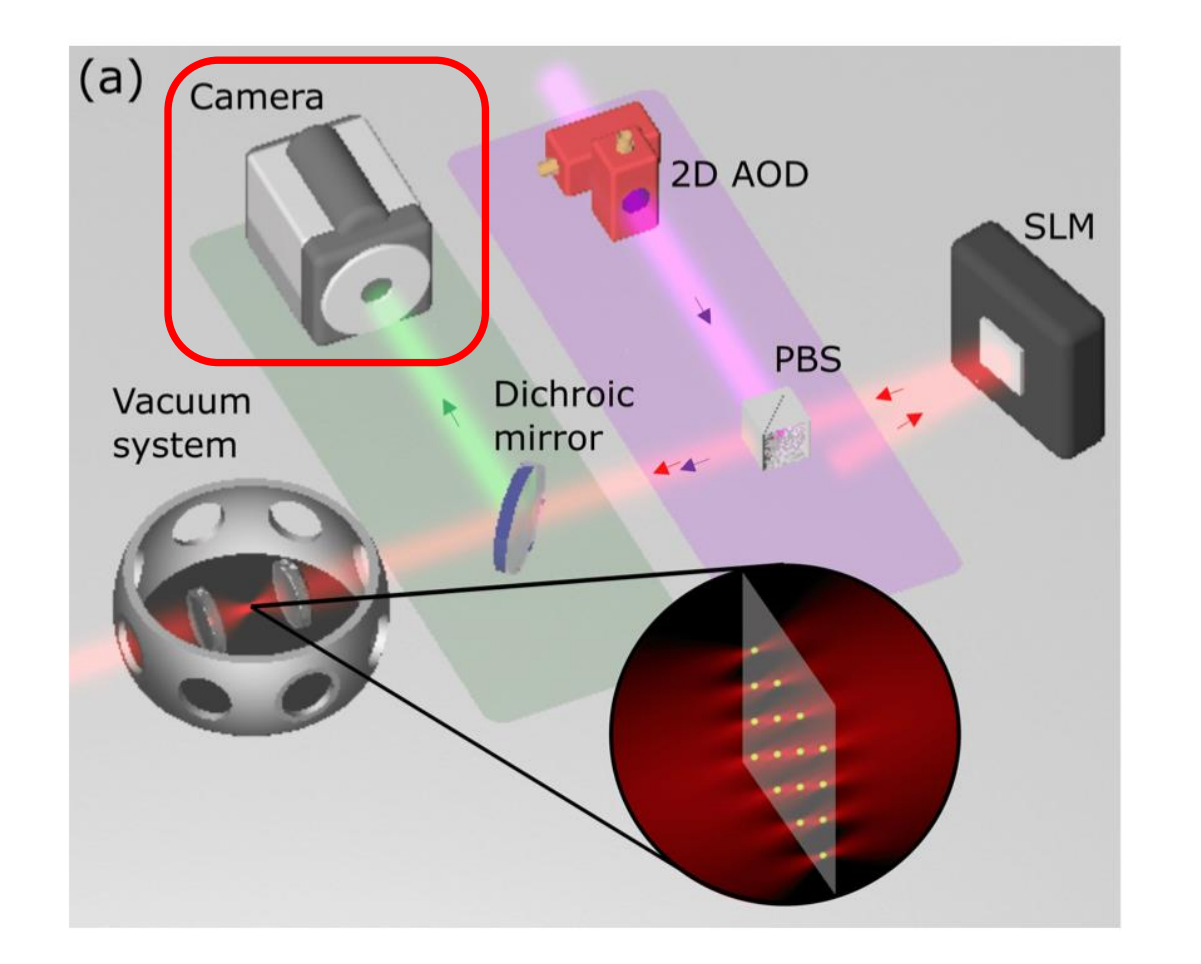

At the **end of the computation**, the qubit register is **measured** by **observing the final fluorescence image** (green beam).

The measurement process is performed in such a way that **each**  atom in the qubit state | 0) **appears bright,** while **the atoms in**  the qubit state | 1) remain dark.

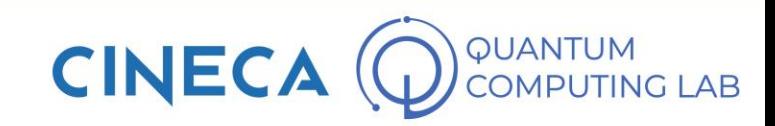

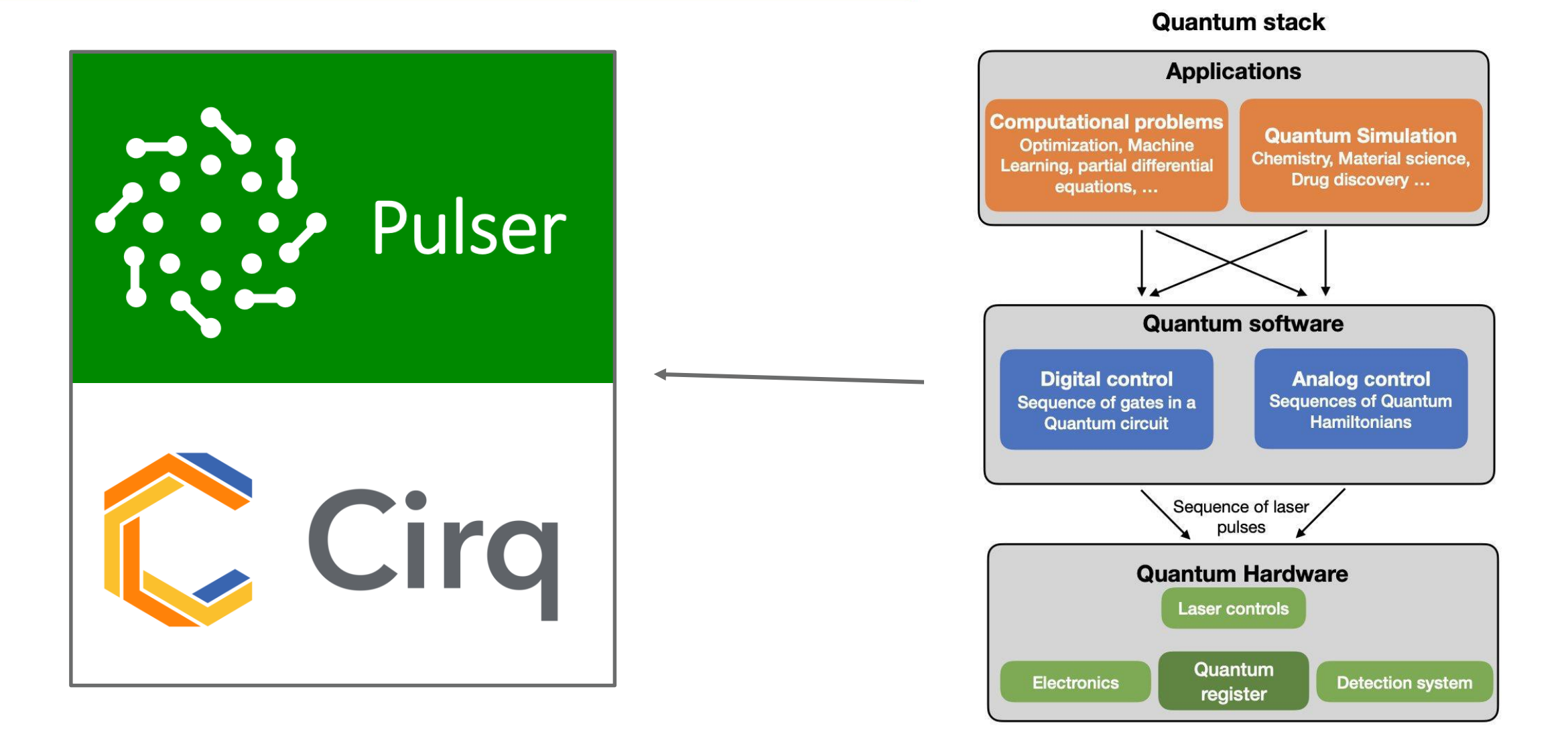

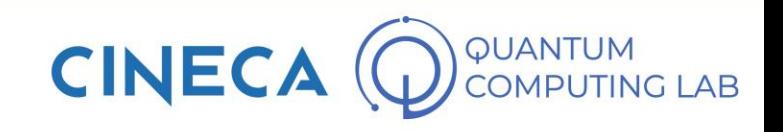

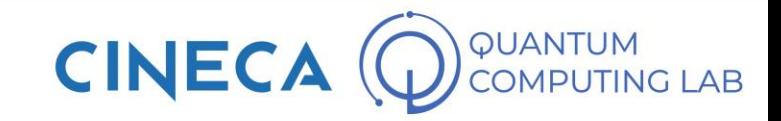

(b) Analog processing

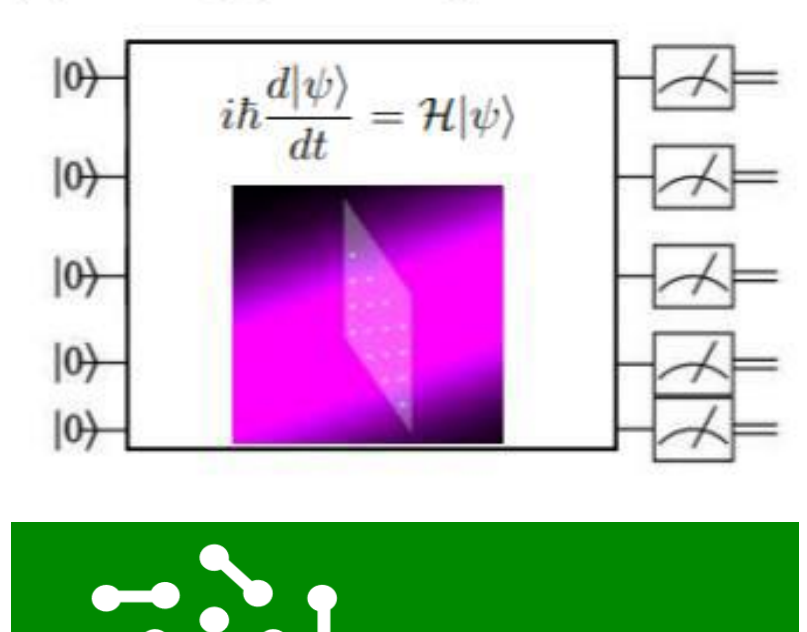

Pulser

**Lower level programming Cuantum computing is carried out** by **directly manipulating** the mathematical operator (**Hamiltonian**) that **describes the evolution** of the **quantum system**

$$
H = \sum_{i} \frac{\hbar}{2} \Big( \Omega(t) \sigma_i^x - \delta(t) \sigma_i^z \Big) + \sum_{i < j} U_{ij} \hat{n}_i \hat{n}_j
$$

Possible by **varying**:

- **Intensity** and **frequency** of lasers
	- Qubit register **topology**

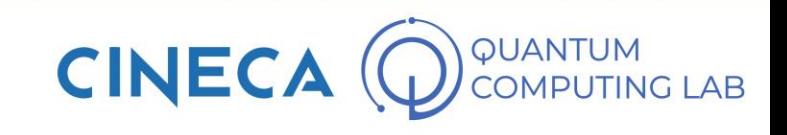

(b) Analog processing

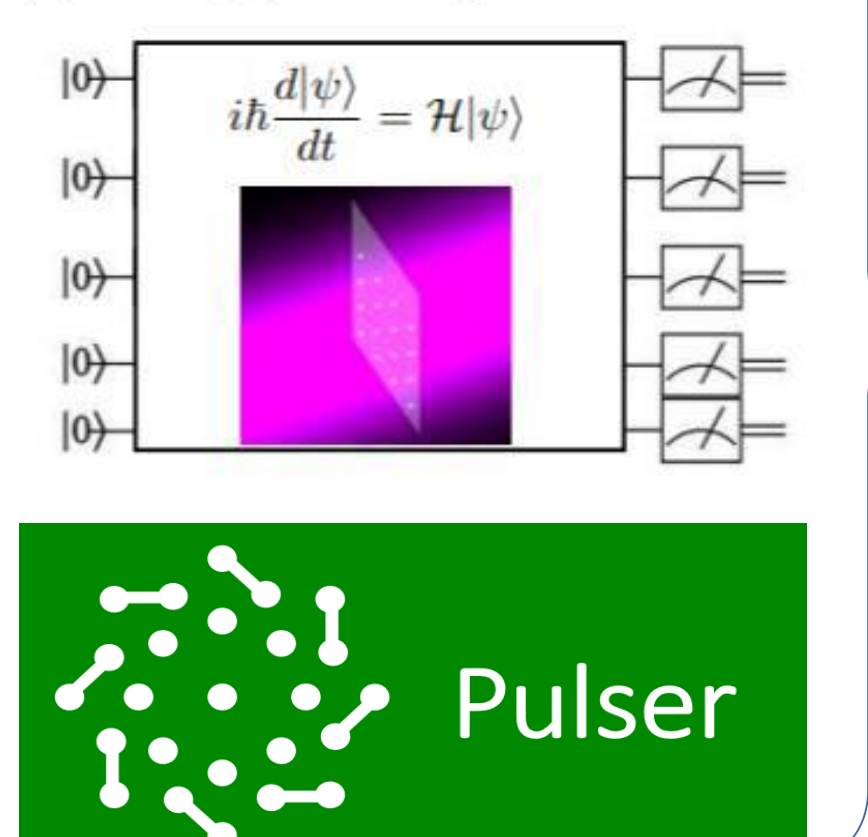

#### **Lower level programming**

(a) Digital processing

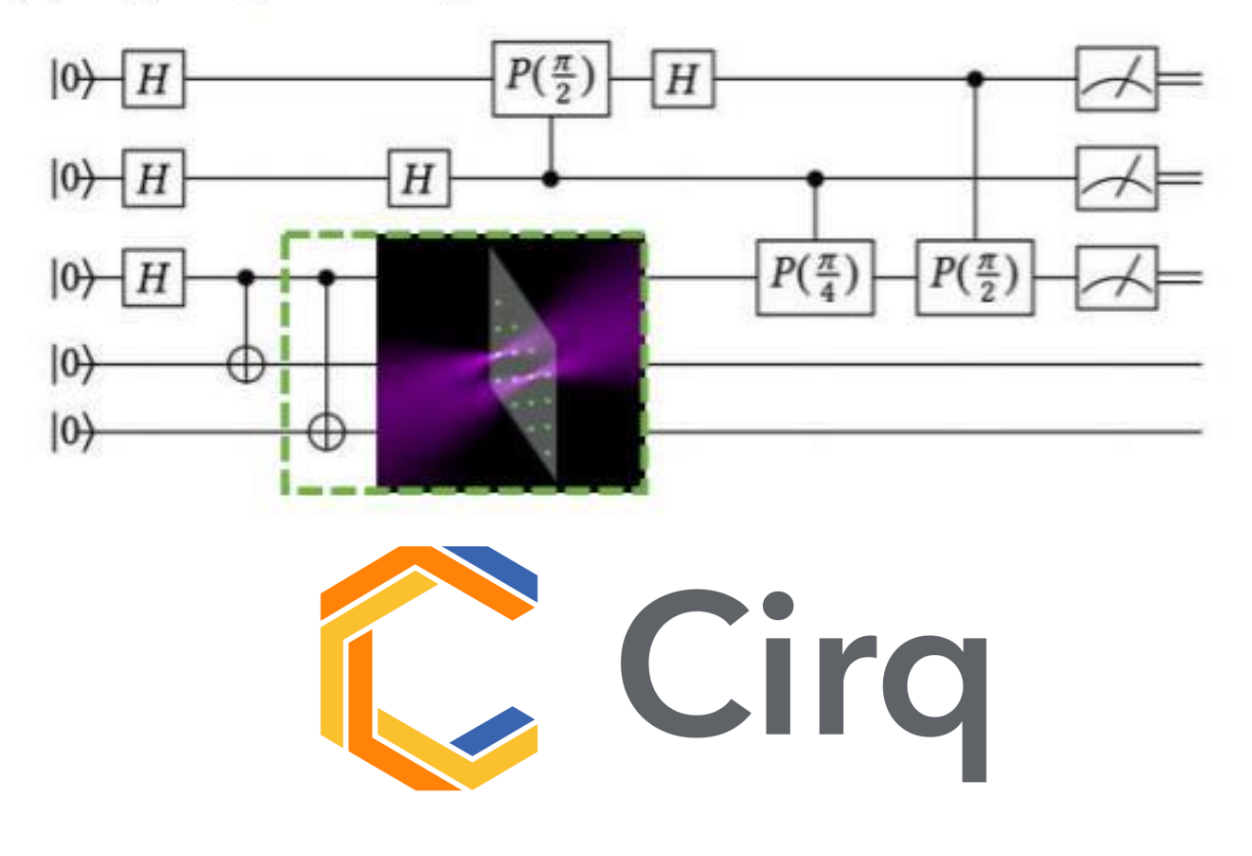

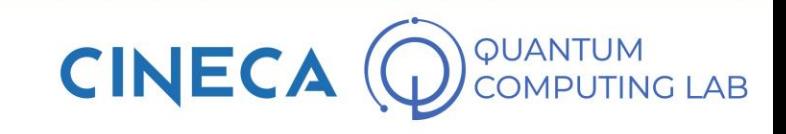

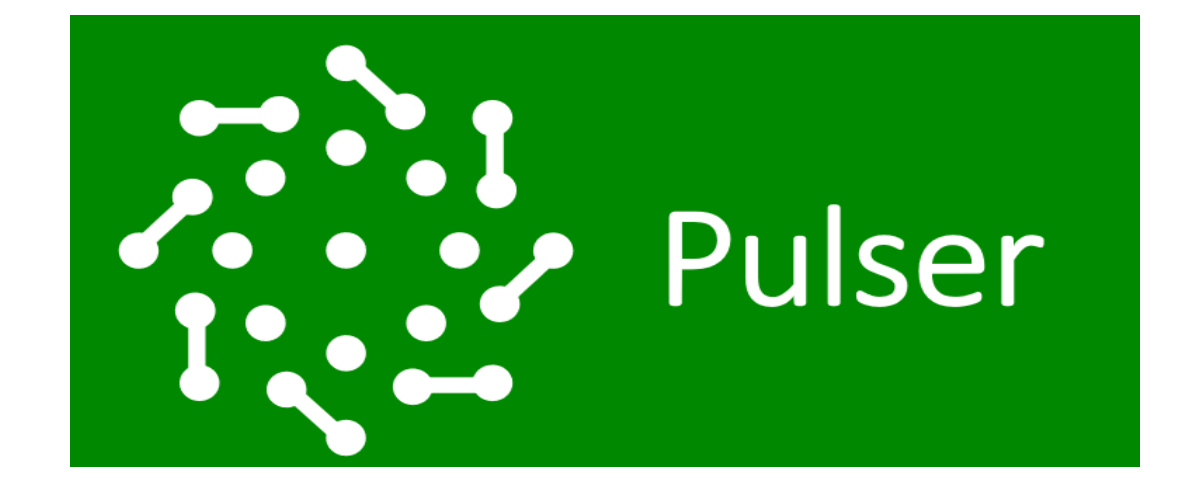

**Python** software library for **programming Pasqal devices** at the **laser pulse level**.

It allows to **design pulse sequences**  that represent the physical parameters relevant to the computation.

The **sequences** can be **read** and **executed** by the **QPU** or by an **emulator**

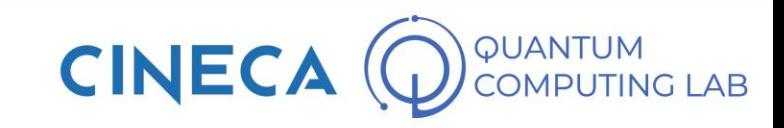

**In Pulser, local and global pulse sequences can be defined**

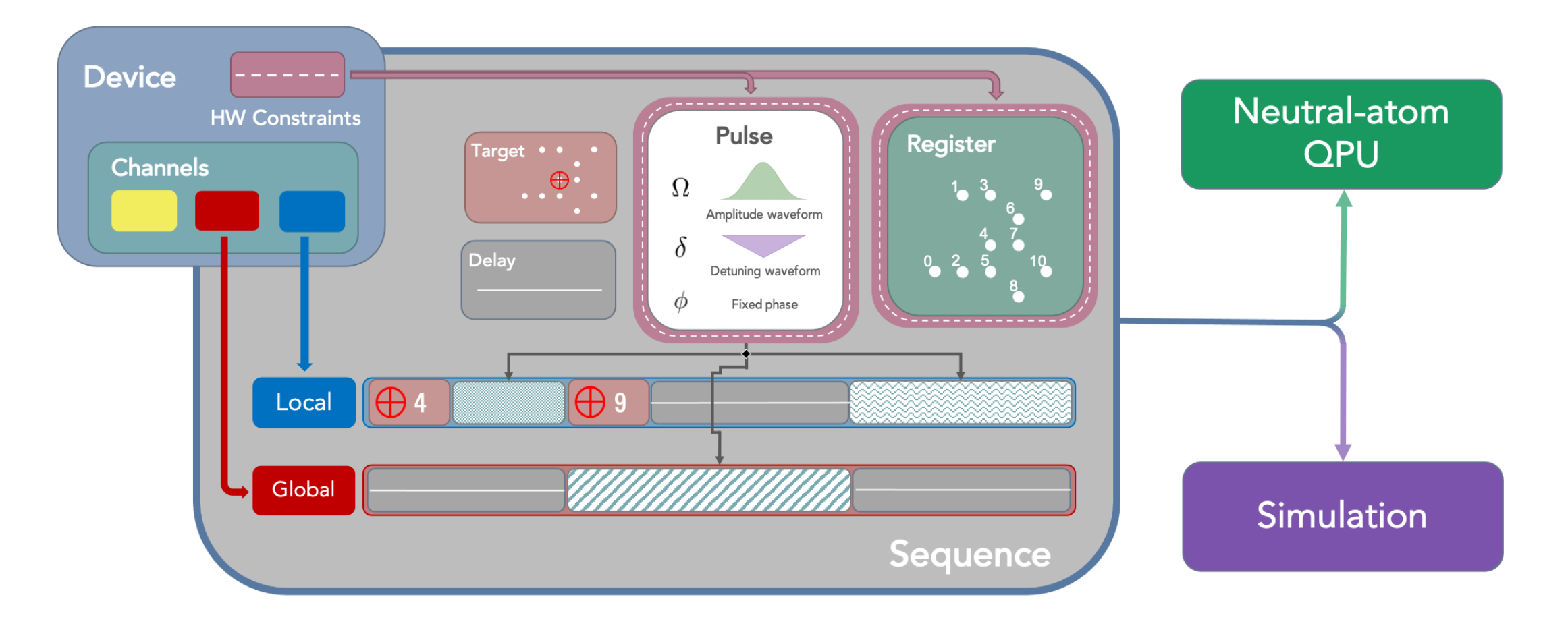

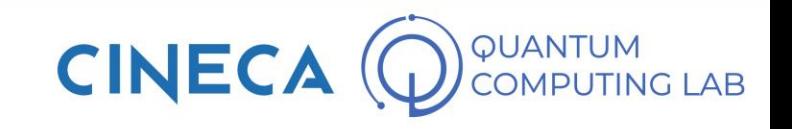

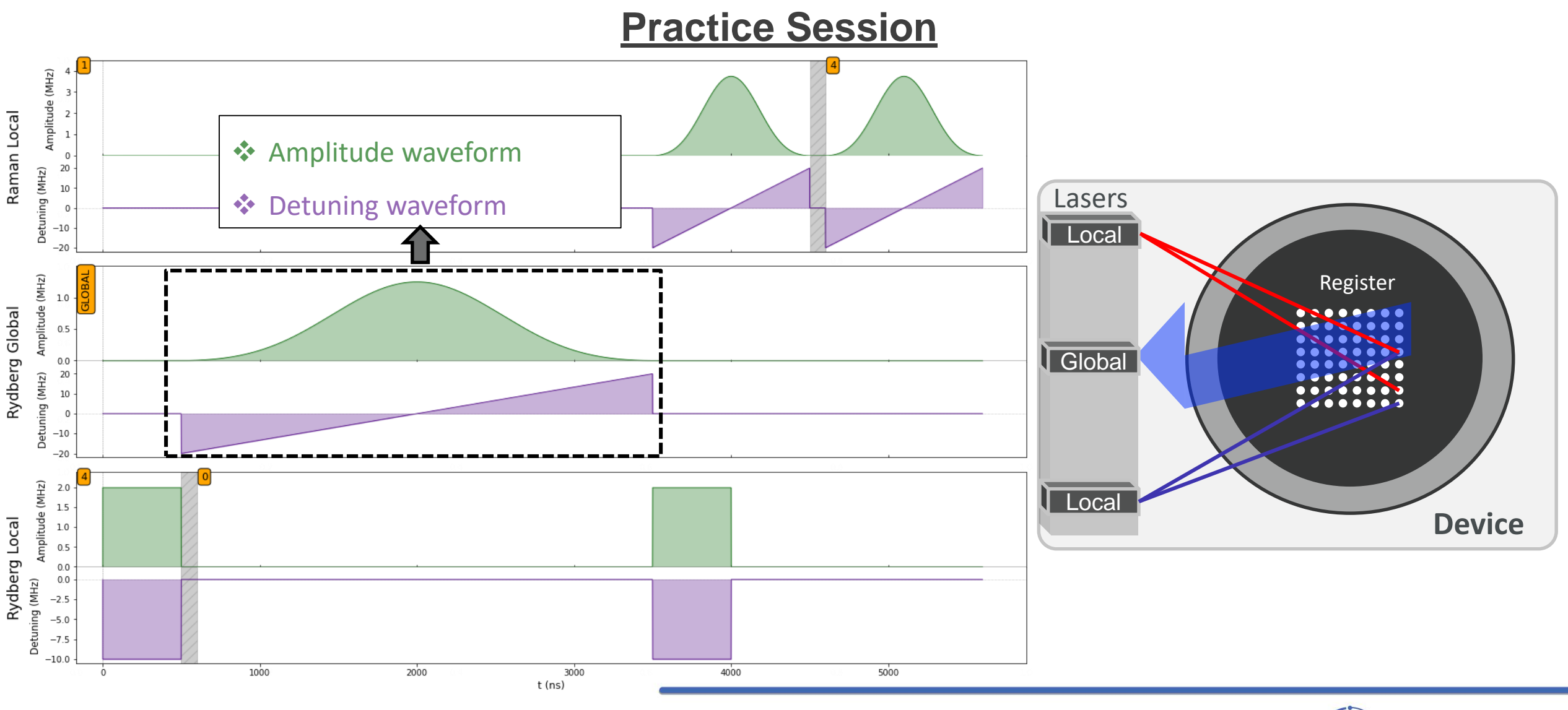

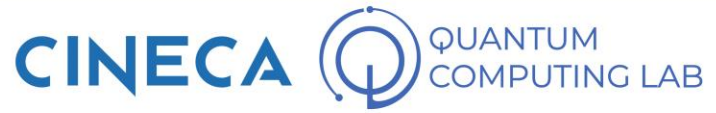

#### **Practice Session**

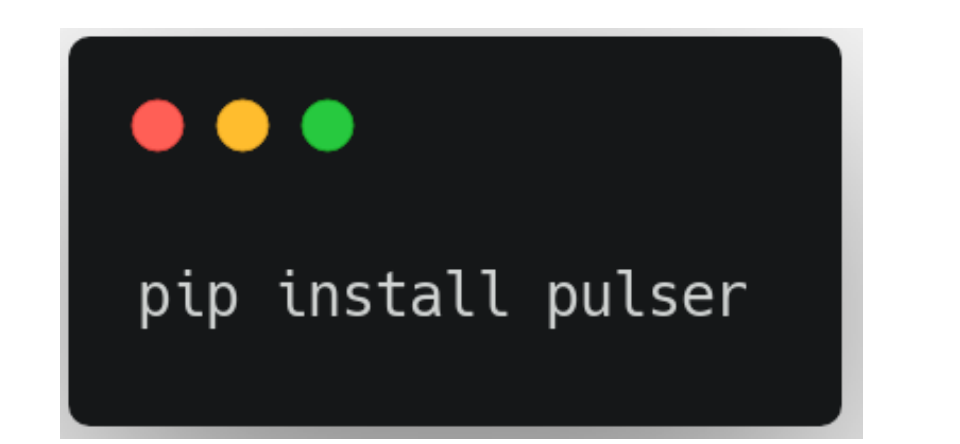

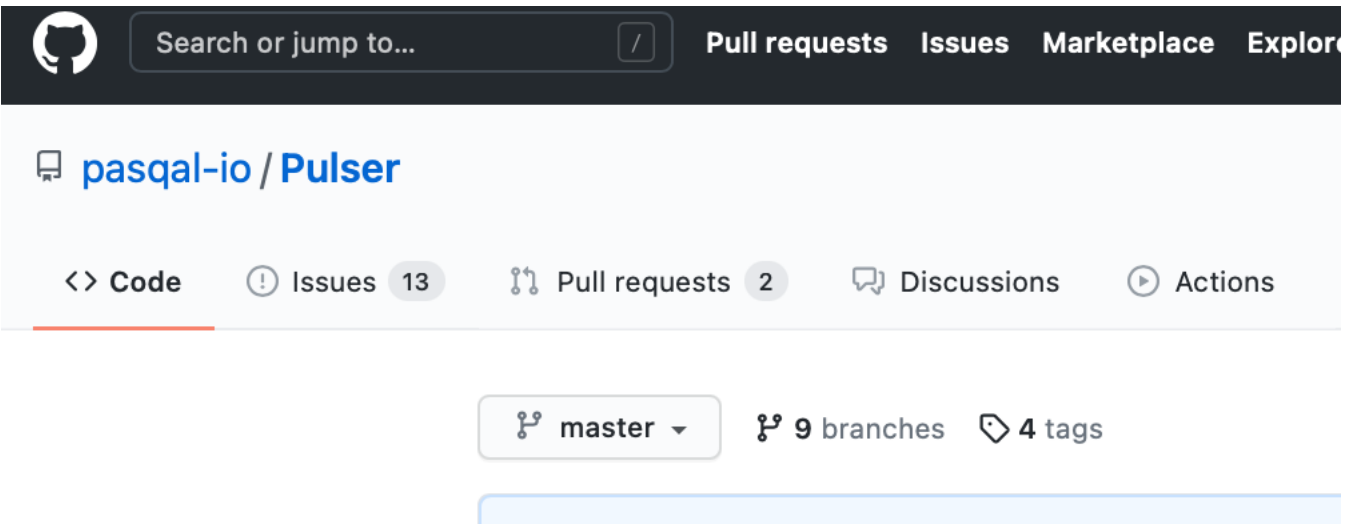

#### <https://github.com/pasqal-io/Pulser>

<https://pulser.readthedocs.io/en/stable/>

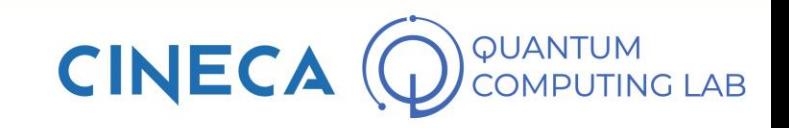

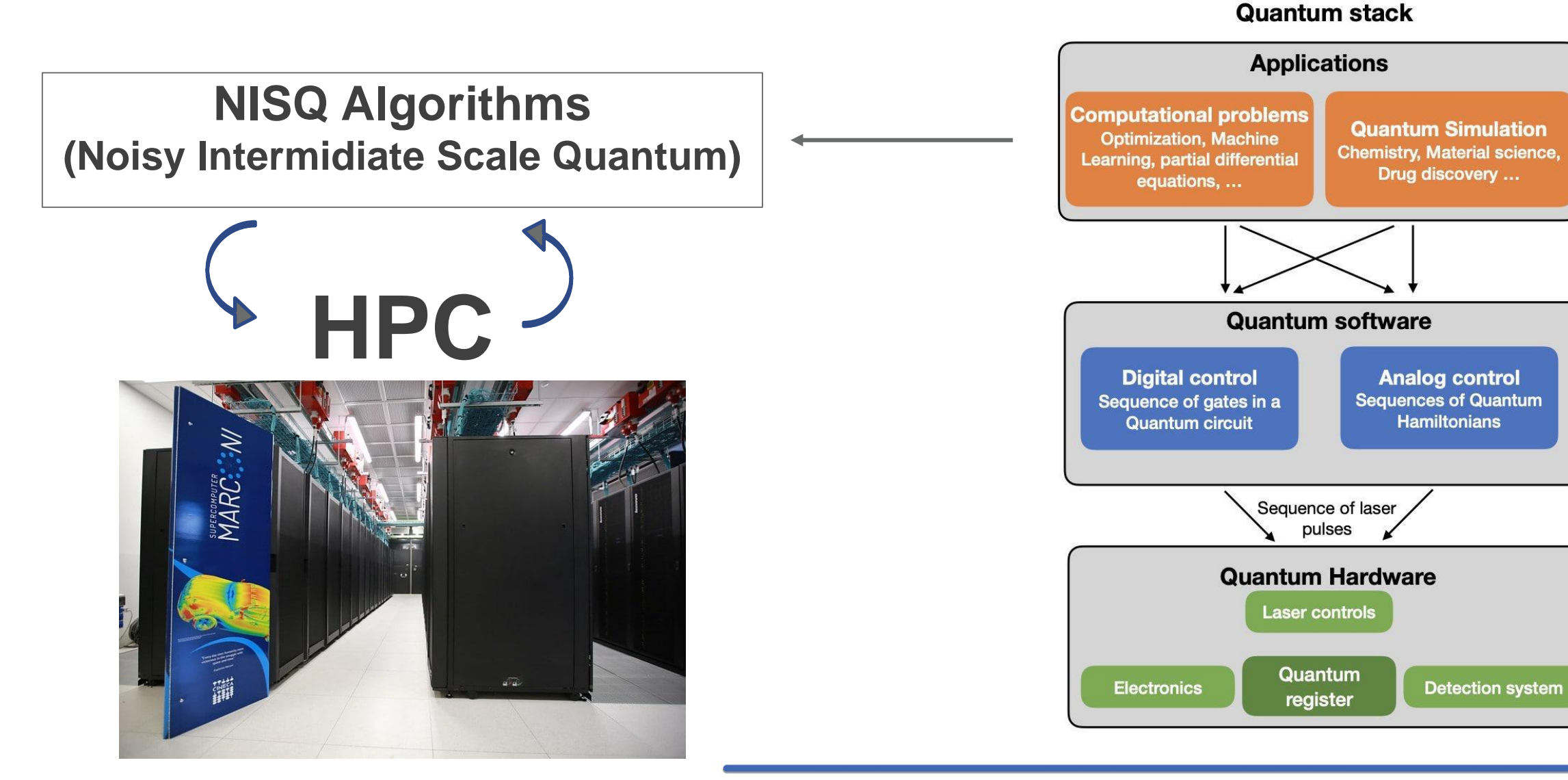

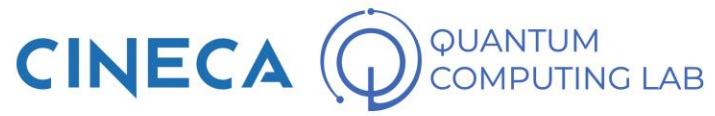

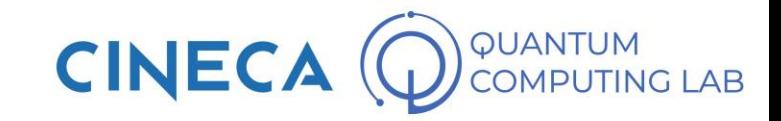

#### **Maximal Independent Set (MIS) Problem**

**Definition**: Given a graph, **color** the **largest number of nodes avoiding** that **nodes of the same color** are **connected** together

> It is a hard **combinatorial optimization problem** (complexity class **NP-hard**)

# **Applications**:

- Modeling and Optimization in Massive Datasets
	- Modeling Wireless Networks
	- Matching Molecular Structures

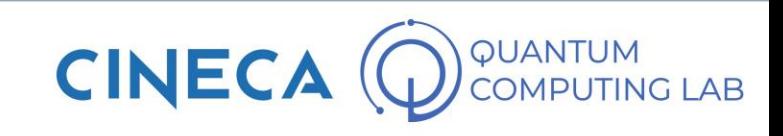

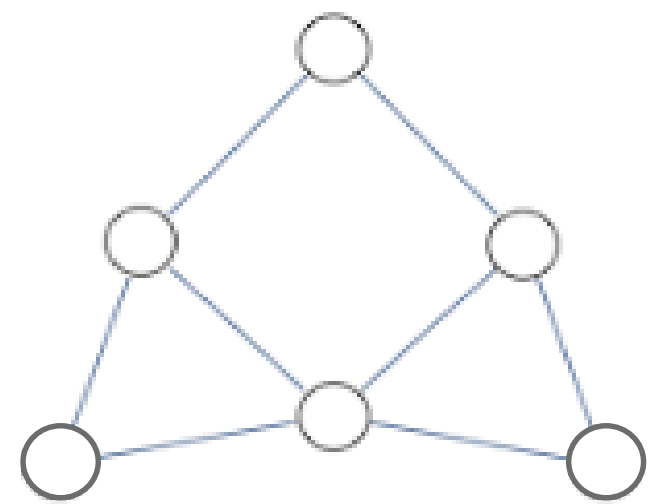

#### **Maximal Independent Set (MIS) Problem**

**Definition**: Given a graph, **color** the **largest number of nodes avoiding** that **nodes of the same color** are **connected** together

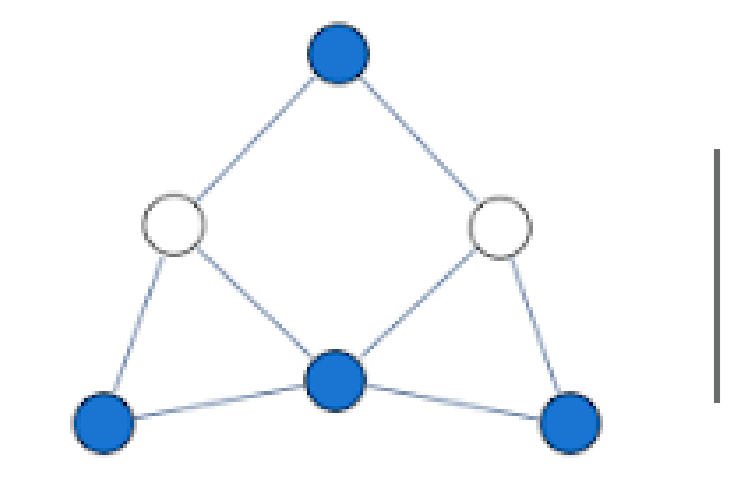

Not an independent set **Independent set but** 

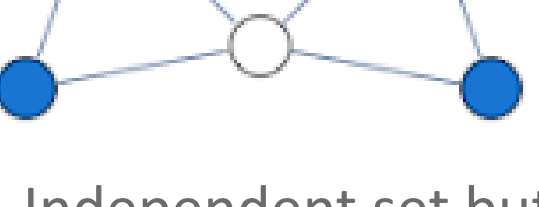

on maximal

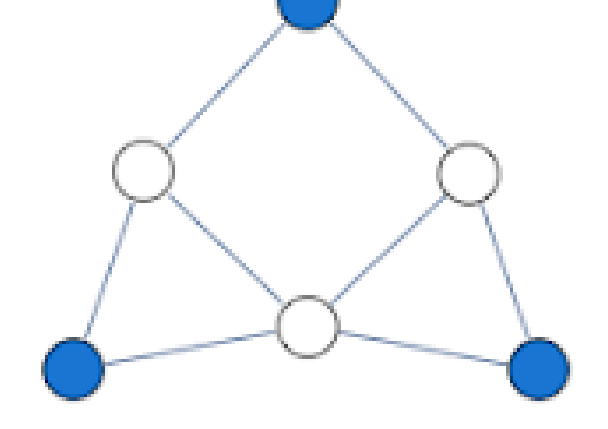

**Maximal Independent Set**

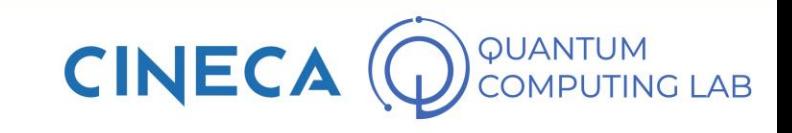

#### **Maximal Independent Set (MIS) Problem**

**Definition**: Given a graph, **color** the **largest number of nodes avoiding** that **nodes of the same color** are **connected** together

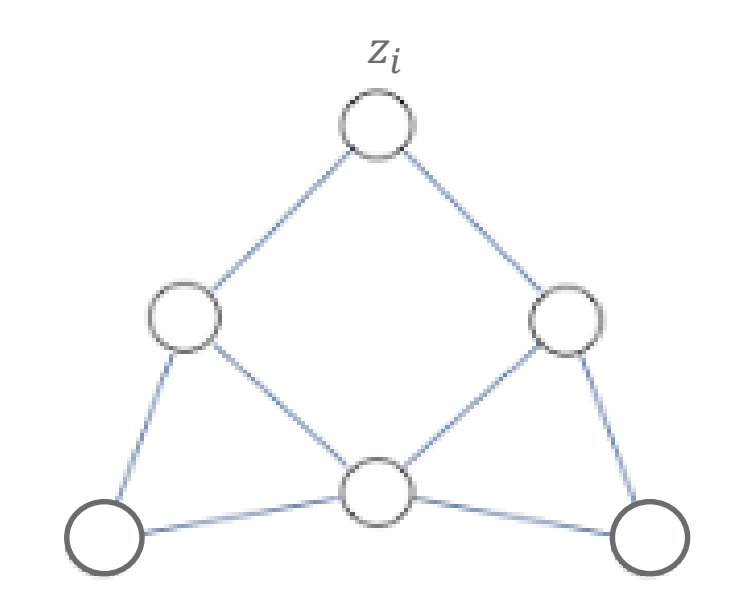

#### **Combinatorial formulation**

We can attribute a binary variable  $z_i$  to each node, where  $z_i = 1$  if node *i* is colored (therefore it belongs to the independent set) and  $z_i = 0$  otherwise.

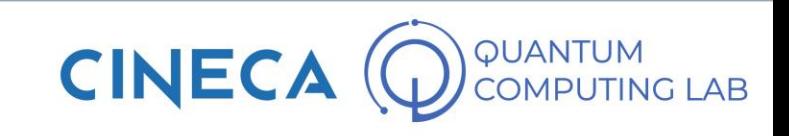

#### **Maximal Independent Set (MIS) Problem**

**Definition**: Given a graph, **color** the **largest number of nodes avoiding** that **nodes of the same color** are **connected** together

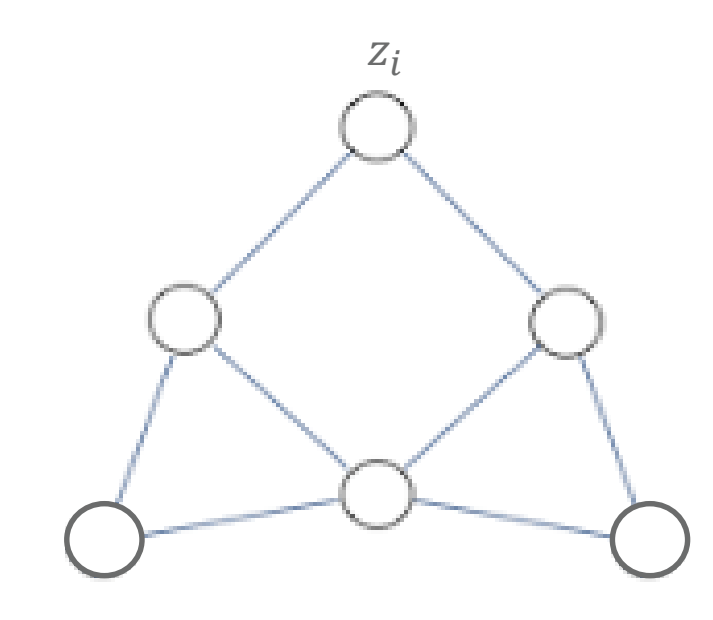

 The **Maximum Independent Set** corresponds to the **minimum** of the following **cost function:**

$$
C(z_1,\ldots,z_N)=-\sum_{i=1}^Nz_i+U\sum_{\langle i,j\rangle}z_iz_j
$$

 $U \gg 1$ 

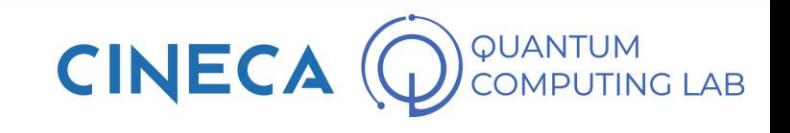

#### **Maximal Independent Set (MIS) Problem**

#### **QAOA Ansatz**

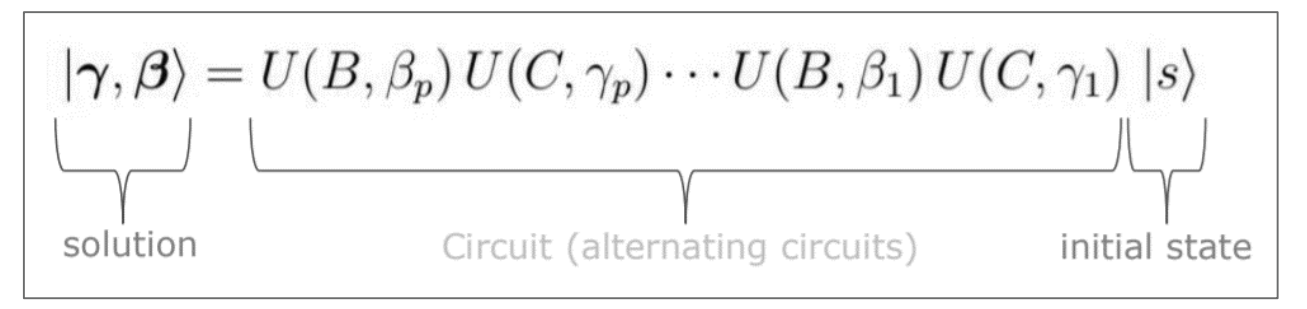

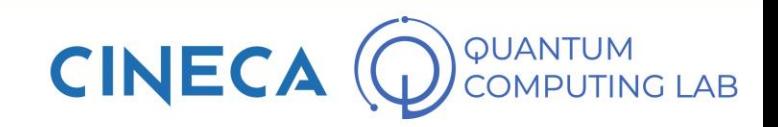

#### **Maximal Independent Set (MIS) Problem**

**QAOA Ansatz**

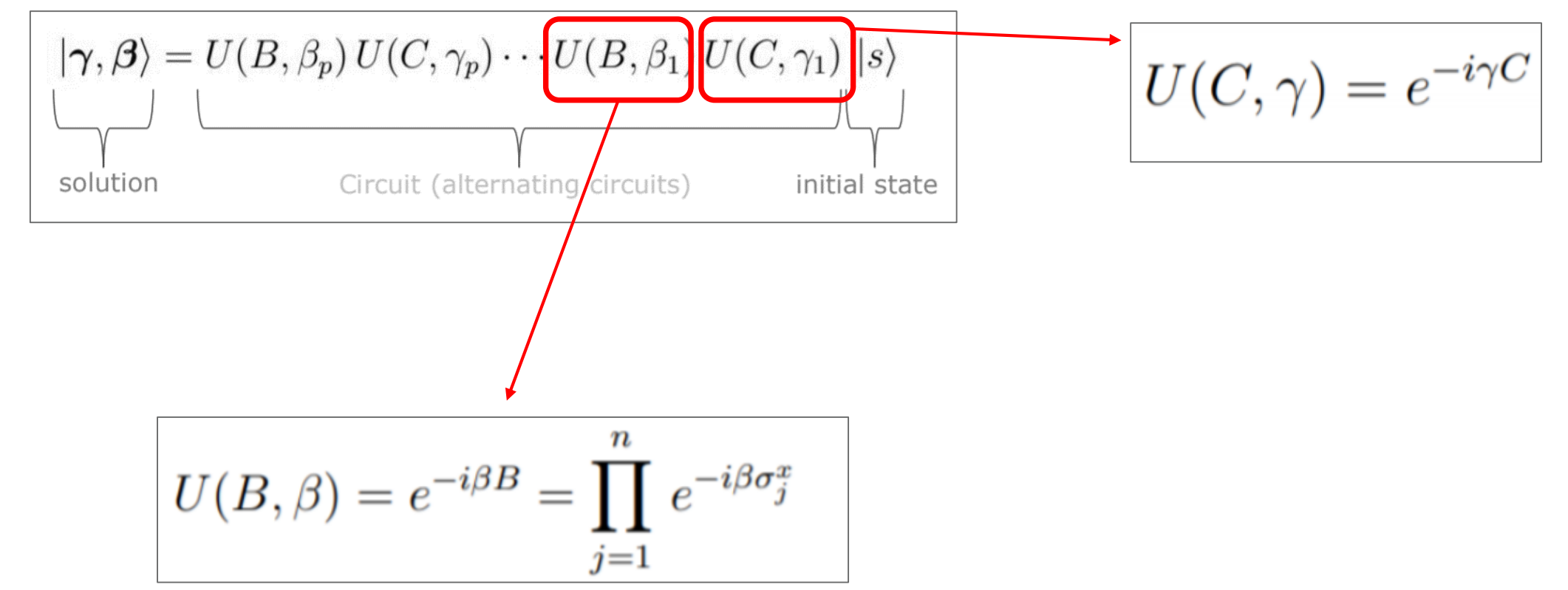

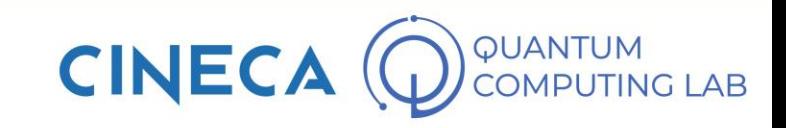

#### **Maximal Independent Set (MIS) Problem**

**QAOA Ansatz**

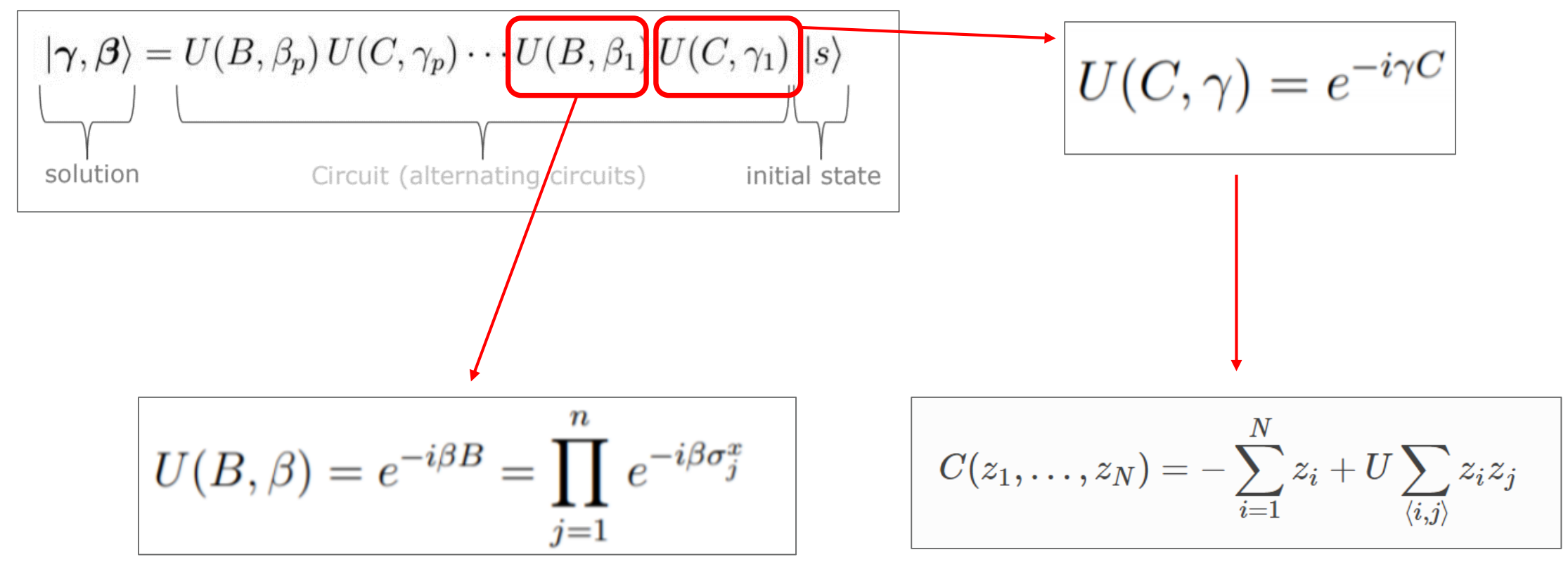

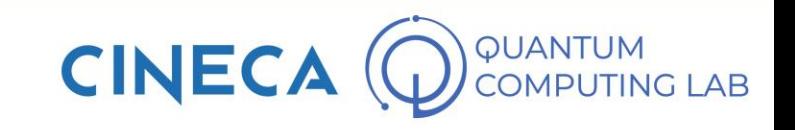

#### **Maximal Independent Set (MIS) Problem**

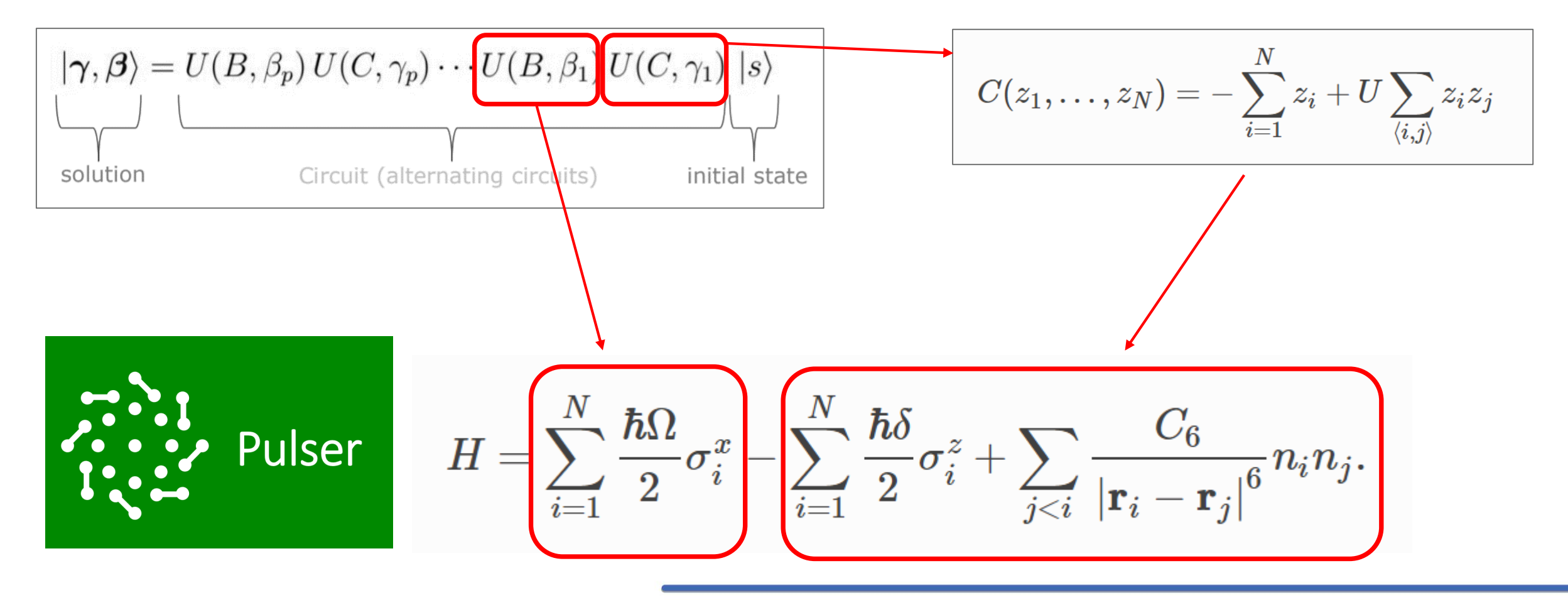

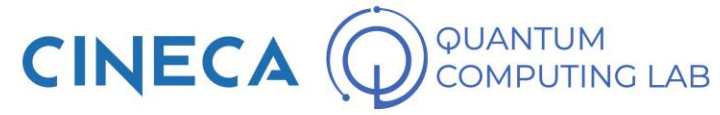

#### **Maximal Independent Set (MIS) Problem**

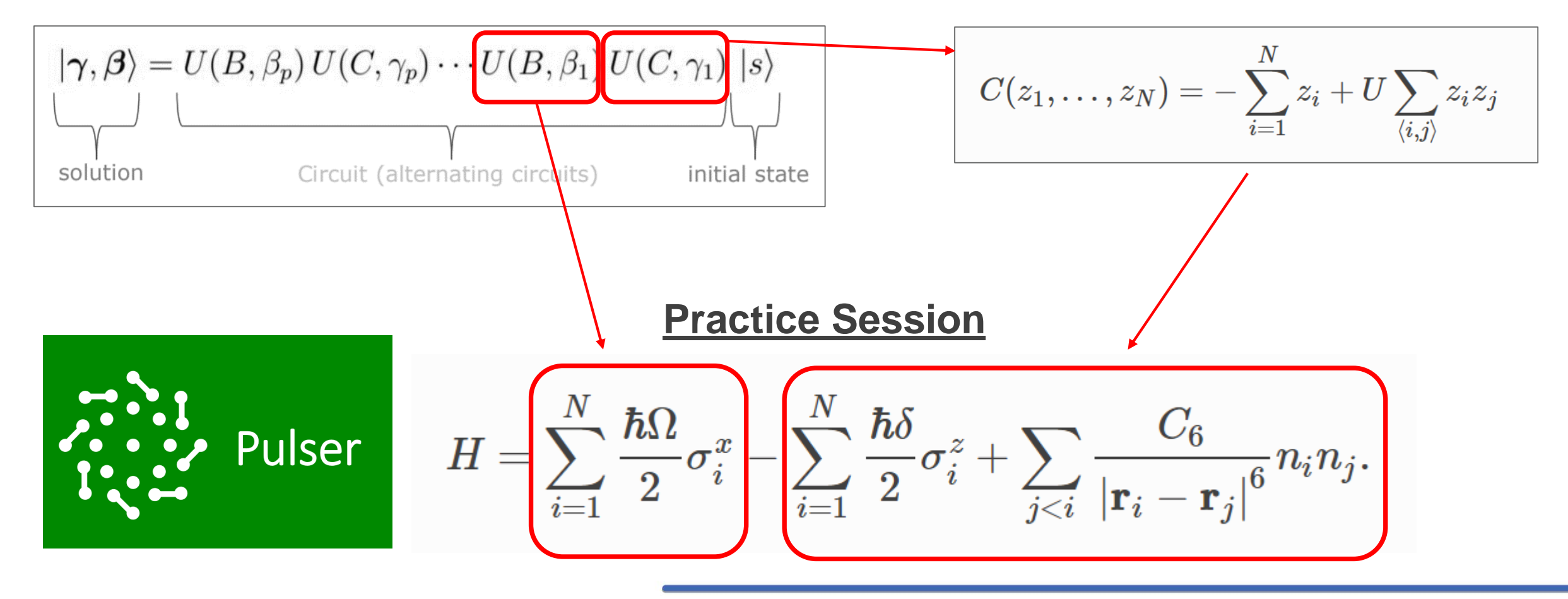

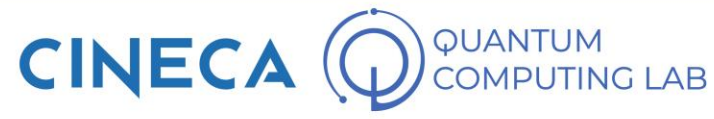

#### **Quantum Computing @ CINECA**

**CINECA: Italian HPC center**

- **CINECA Quantum Computing Lab:**
- **- Research with Universities, Industries and QC startups**
- **- Internship programs, Courses and Conference (HPCQC)**

#### **[https://www.quantumcomputinglab.cineca.it](https://www.quantumcomputinglab.cineca.it/it/)** [Linkedin](https://it.linkedin.com/in/riccardo-mengoni)

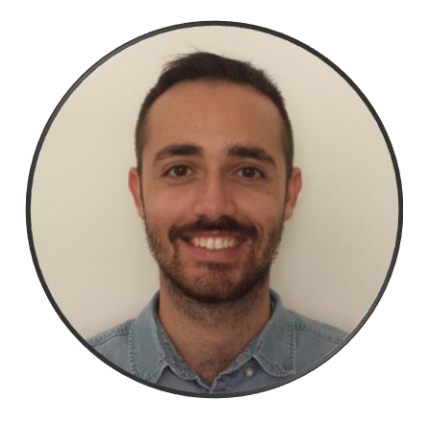

[r.mengoni@cineca.it](mailto:r.mengoni@cineca.it)

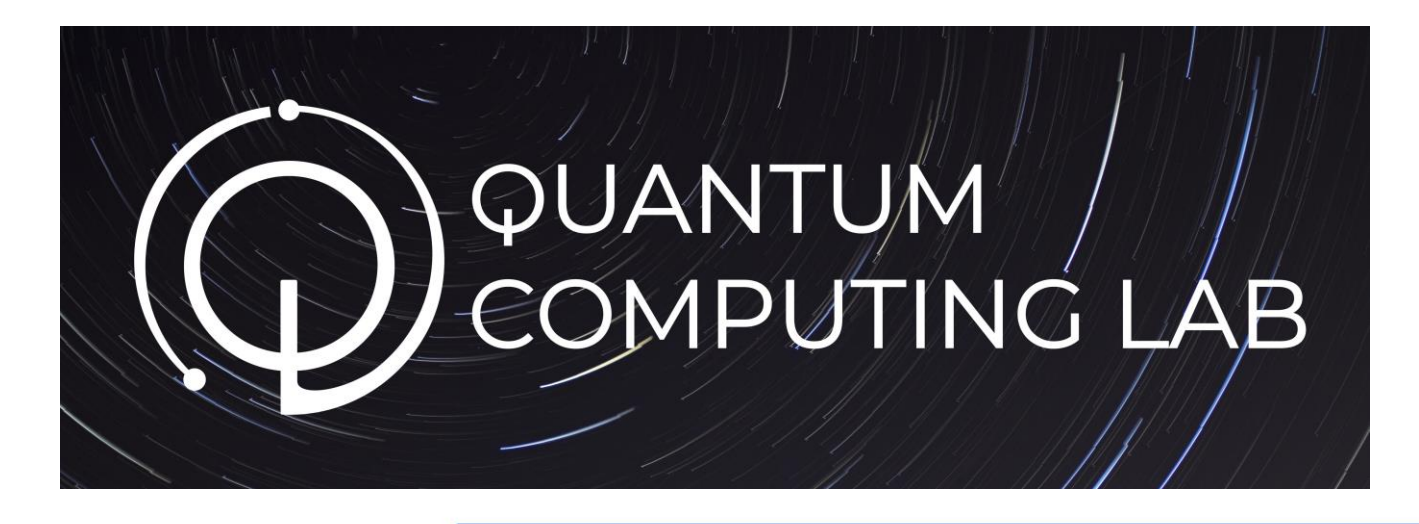

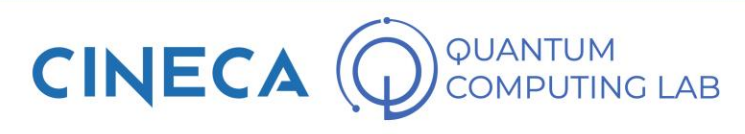